**Technical Release No. 4**

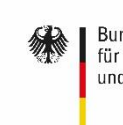

Bundesministerium für Bildung<br>und Forschung

GEFÖRDERT VOM

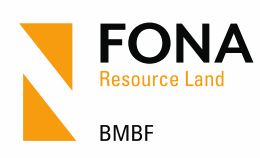

**June 2018**

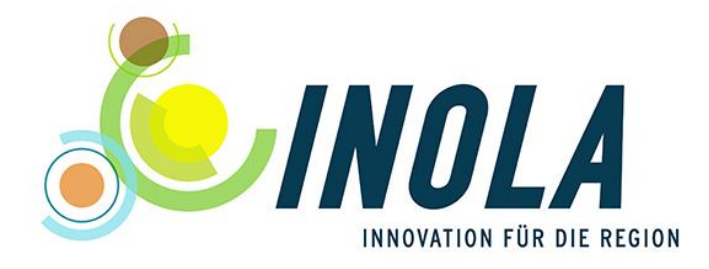

# **Technical Release No. 4**

# **– The Bioenergy Component –**

*Andrea Reimuth and Veronika Locherer*

This technical release was issued in the context of the project INOLA (Innovations for a sustainable land and energy management on a regional scale) which is funded by the German Federal Ministry of Education and Research (BMBF) in the period from 2014 to 2019. The author(s) is/are responsible for content and results of this release.

#### **Author(s)**:

Andrea Reimuth (LMU Munich, Department of Geography, research and teaching unit "Physical Geography and Remote Sensing")

Veronika Locherer (LMU Munich, Department of Geography, research and teaching unit "Physical Geography and Remote Sensing")

#### © July 2018

#### **Contact**:

M.Sc. Andrea Reimuth Department of Geography Ludwigs-Maximilians-University Munich Luisenstr. 37 80333 Munich E-Mail: a.reimuth@iggf.geo.uni-muenchen.de

#### All **INOLA-Technical Releases** are available on the project home page [www.inola-region.de.](http://www.inola-region.de/)

Already published INOLA-Technical releases:

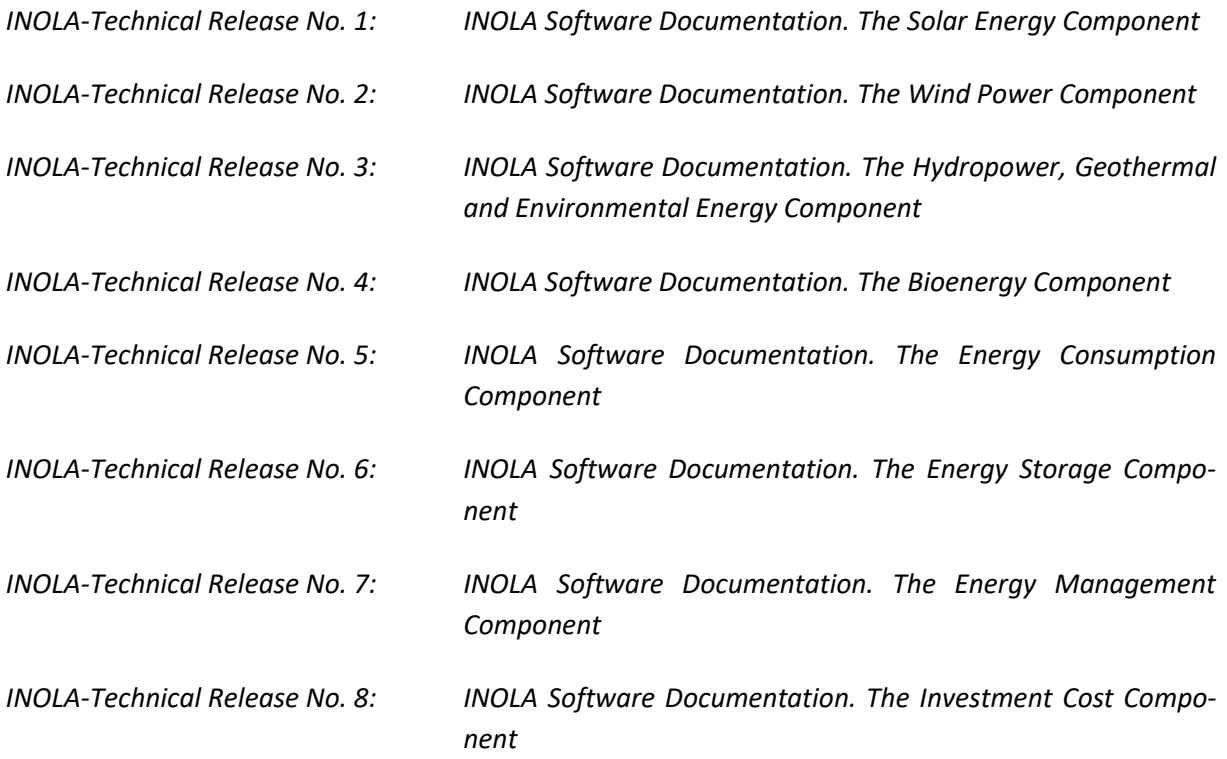

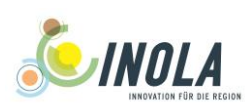

# Content

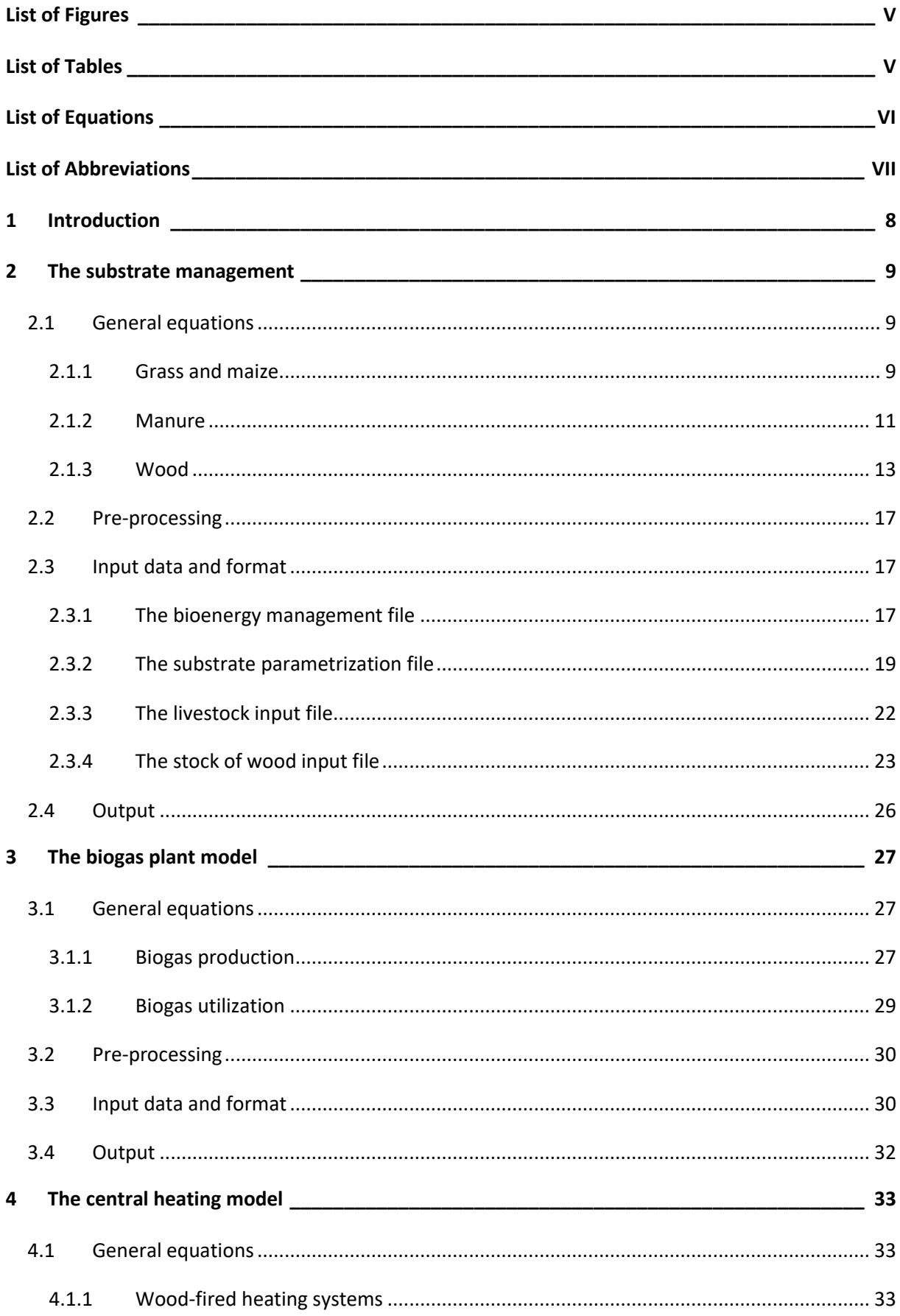

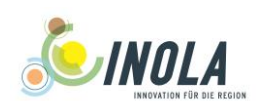

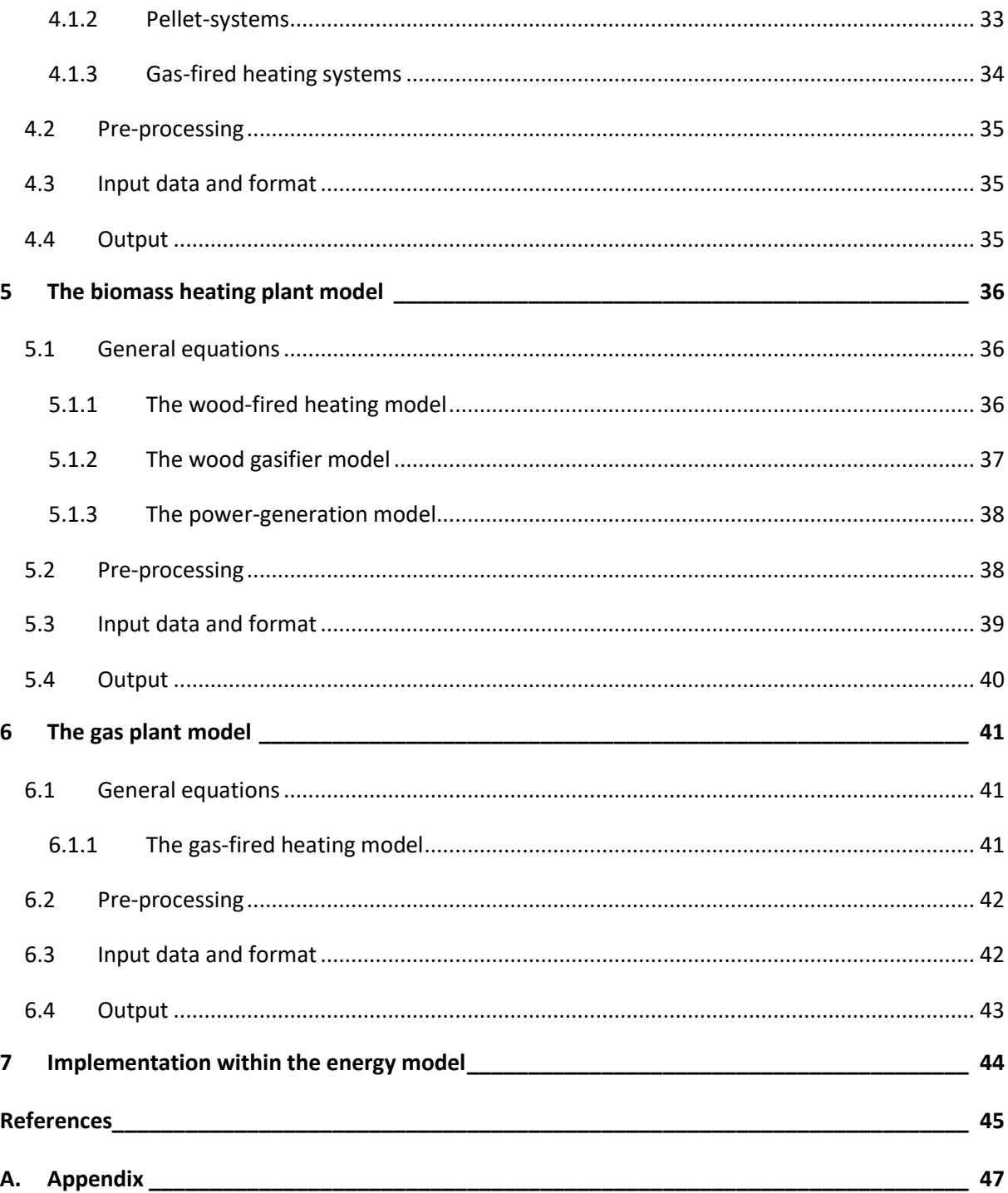

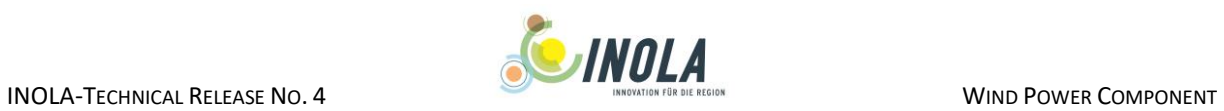

# <span id="page-4-0"></span>**List of Figures**

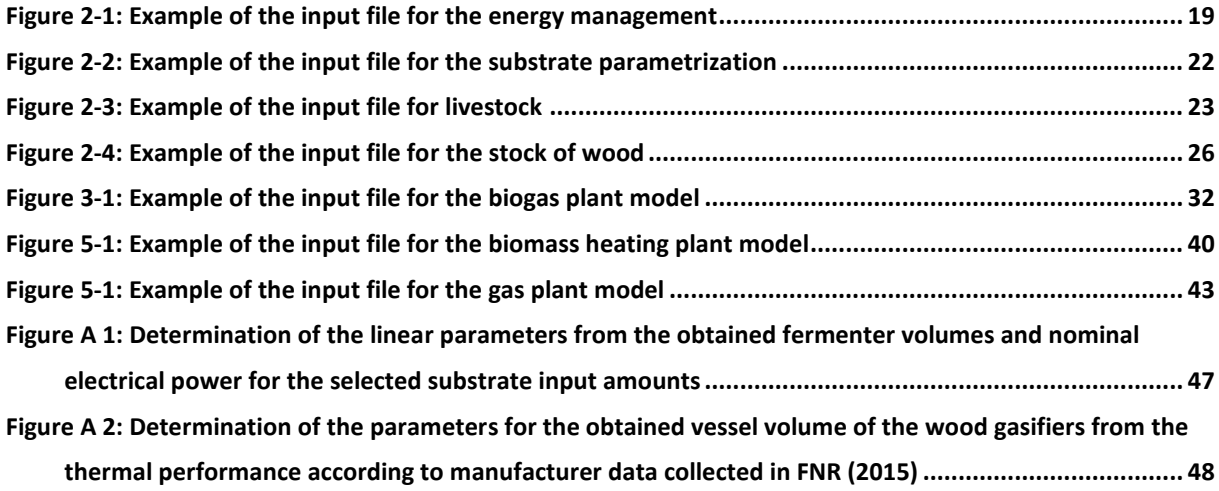

# <span id="page-4-1"></span>**List of Tables**

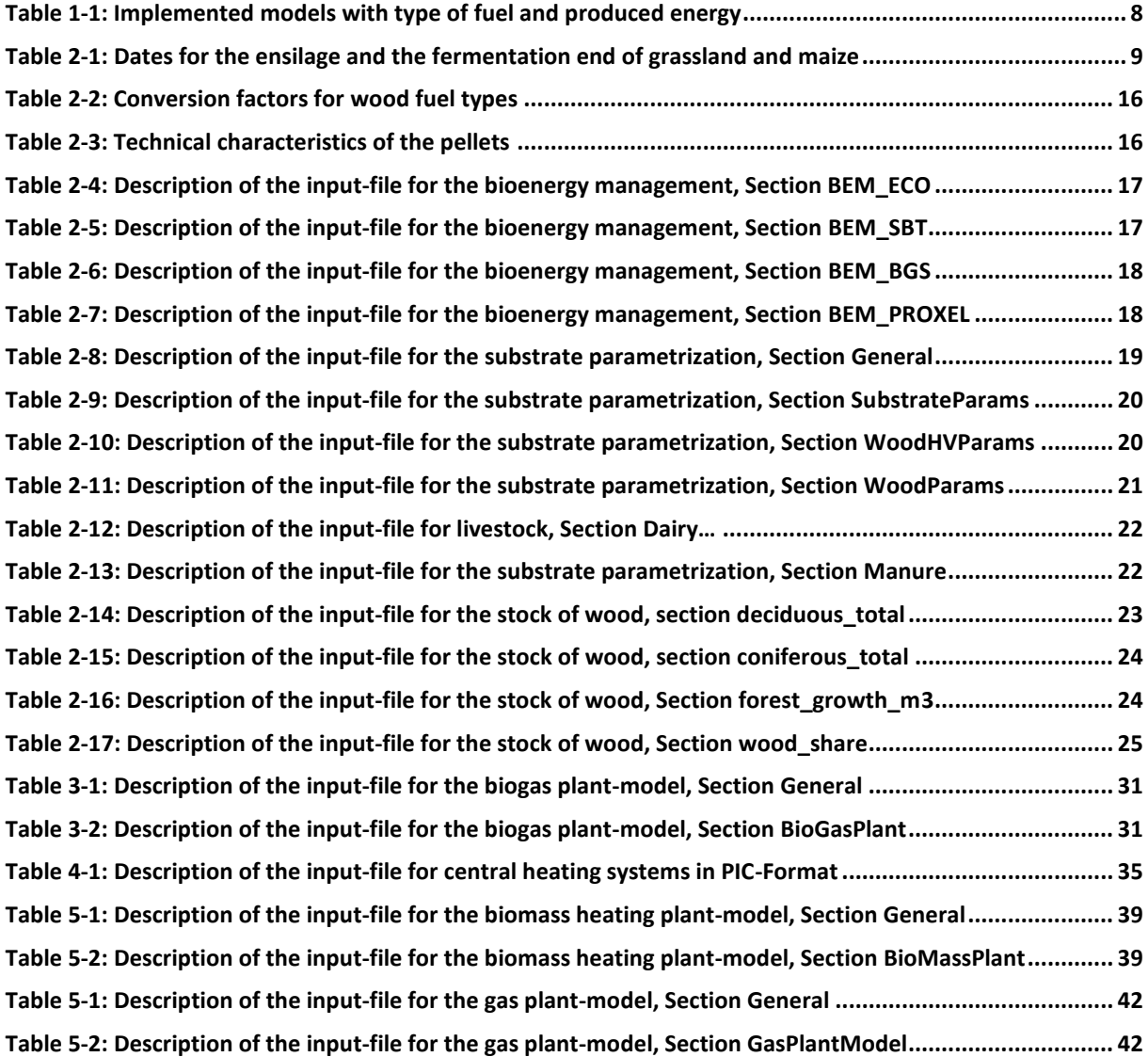

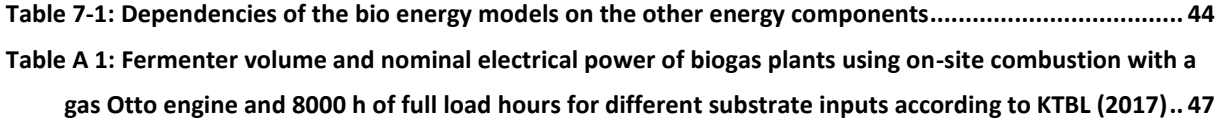

# <span id="page-5-0"></span>**List of Equations**

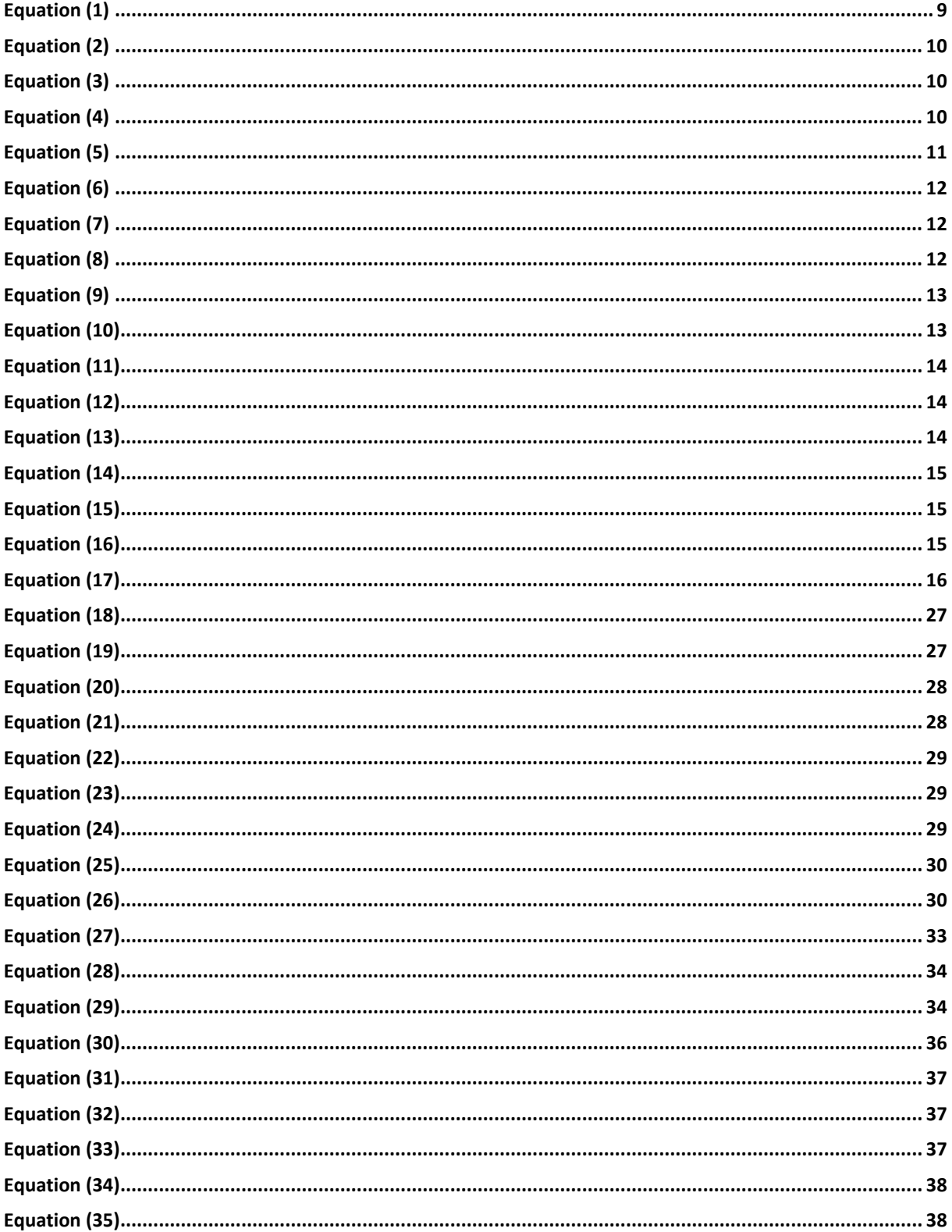

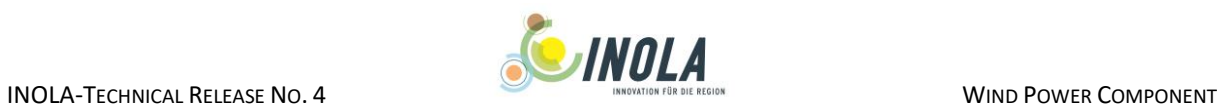

# <span id="page-6-0"></span>**List of Abbreviations**

- **ALH** Other deciduous trees with long lifetime
- **ALN** Other deciduous trees with short lifetime
- **CHP** Combined heat and power

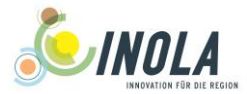

# <span id="page-7-0"></span>**1 Introduction**

The bioenergy component describes the conversion of biomass to gas, heat and electrical energy. It includes the utilization of grass and maize yields, the production of manure from livestock data and the growth of forests for the supply with wooden fuels. As shown in [Table 1-1](#page-7-1) six different types of plants are implemented in the component, which are fed by renewable energy sources. The biogas and biomass heating plants in power generation mode are implemented as plants providing base load, whereas biomass heating plants in heating mode, gas plants and the central heating systems are operated continuously to meet the hourly demand in thermal energy from local heat networks or single buildings.

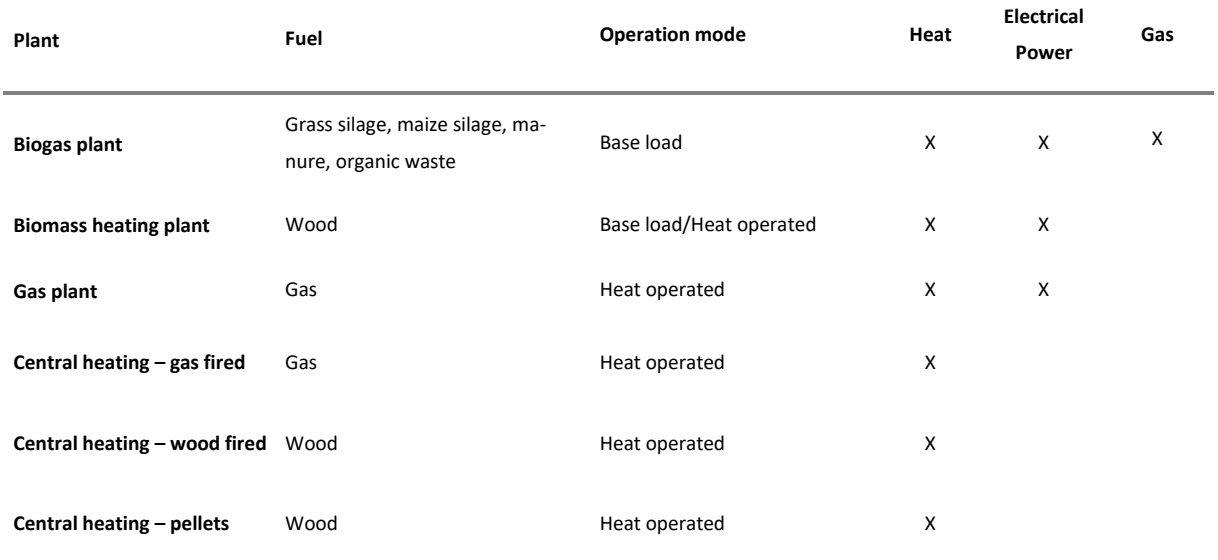

#### <span id="page-7-1"></span>*Table 1-1: Implemented models with type of fuel and produced energy*

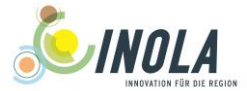

# <span id="page-8-0"></span>**2 The substrate management**

Four types of substrate are considered within the bioenergy component: Grass and maize silage, manure, which is gassed within the bio gas plants, and wood as fuel for biomass heating plants and woodfired plants.

#### <span id="page-8-1"></span>**2.1 General equations**

#### <span id="page-8-2"></span>**2.1.1 Grass and maize**

The annual yields of grass and silage maize are calculated within the plant physiology model based on the approach of FARQUHAR[, et al. \(1980\),](#page-44-1) which is integrated in the PROMET-environment. Further information about the model design, the input data and the outputs of this component are given in H[ANK](#page-44-2) [\(2008\),](#page-44-2) HANK[, et al. \(2015\),](#page-44-3) MAUSER[, et al. \(2015\).](#page-44-4)

The availability of substrates for ensilaging is checked once a year for silage maize and three times a year for silage grass from intensive grassland fields at the dates of ensilaging shown i[n Table 2-1.](#page-8-3) The yields in tonnes of fresh matter are determined separately for three areas, which are obtained from the harvests for the pixels with land use category 2 and 7.

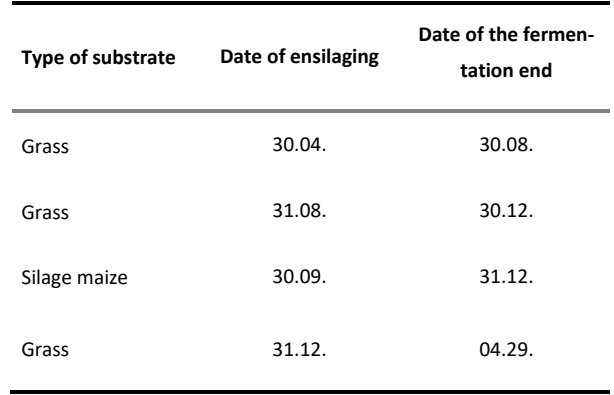

<span id="page-8-3"></span>*Table 2-1: Dates for the ensilage and the fermentation end of grassland and maize*

To simulate the influence of organic farming practices, the organic yield is decreased by 19.2% compared to conventional practice (PONISIO[, et al. 2015\)](#page-45-0). The fraction of ecologic farming is calculated annually from the share at the initial year and the annual increase according to Equation [\(1\).](#page-8-4)

<span id="page-8-4"></span>
$$
PE_{t+1} = PE_t \cdot (1 + h_{PEa}) \tag{1}
$$

PE<sub>t</sub>/ PE<sub>t+1</sub> = *Share of ecologic farming at the current year* 
$$
[.]
$$
  

$$
h_{Peq}
$$
 = Annual increase/decrease of ecologic farming

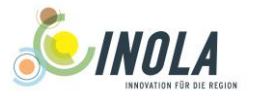

Equation [\(2\)](#page-9-0) shows the determination of the total annual yield of maize and grass considering the reductions due to organic farming practices.

<span id="page-9-1"></span><span id="page-9-0"></span>
$$
M_{Y,Mz} = M_{Mz} \cdot (1 - 0.192 \cdot PE_{t+1})
$$
\n
$$
M_{Y,G} = M_G \cdot (1 - 0.192 \cdot PE_{t+1})
$$
\n(2)

*with:*

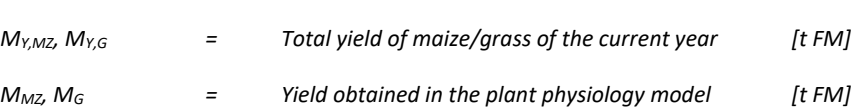

The share of silage maize and grass, which is available for the energy production, is determined according to Equation [\(3\).](#page-9-1)

$$
M_{M_Z, A} = M_{Y, M_Z} \cdot u_{M_Z}
$$
\n
$$
M_{G, A} = M_{Y, G} \cdot u_G
$$
\n(3)

*with:*

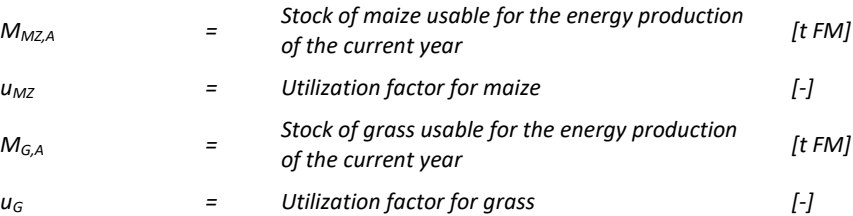

It is assumed that the harvest of grass is ensilaged three times per year and the yield of maize each September. The starting dates for ensilaging of the substrates available for the biogas production are listed i[n Table 2-1.](#page-8-3)

The total amount of silage maize and silage grass is calculated at the end of the fermentation (dates listed in [Table 2-1\)](#page-8-3) using the silage densities of the input file (see chapter [2.3.2\)](#page-18-0) for each district according to Equation [\(4\).](#page-9-2)

<span id="page-9-2"></span>
$$
M_{totMz,t} = M_{totMz,t-1} + \frac{M_{A,Mz} \cdot \eta_S}{\rho_{MS}} \cdot 1000
$$
 (4)

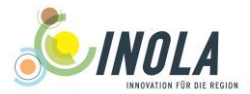

$$
M_{totG,t} = M_{totG,t-1} + \frac{M_{A,G} \cdot \eta_S}{\rho_G} \cdot 1000
$$

*with:*

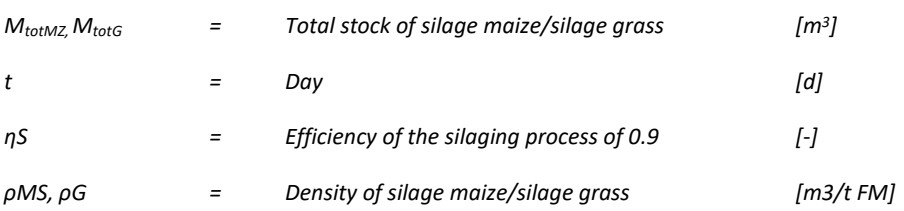

The stock of grass and maize silage is reduced hourly by the amounts of consumed substrates from the bio gas plants (see chapte[r 3.1.1\)](#page-26-2) as shown in Equation [\(5\).](#page-10-1)

$$
M_{totMz,t} = M_{totMz,t-1} - M_{consMz,t-1}
$$
\n
$$
M_{totG,t} = M_{totG,t-1} - M_{consG,t-1}
$$
\n(5)

<span id="page-10-1"></span>*with:*

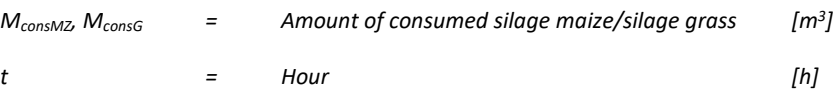

#### <span id="page-10-0"></span>**2.1.2 Manure**

The total amount of available manure is calculated from the livestock for three areas specified in the input-file described in chapter [4.3.](#page-34-1) The considered animal types include the following categories:

- dairy
- calves with less than one year
- cattle between one and two years
- cattle with a minimum of two years
- porker
- breeding pigs
- piglets
- sheep
- chickens
- poultry

The current annual livestock is interpolated linearly from the known livestock for the input years for

each district at annual resolution (see Equation [\(6\)\)](#page-11-0). For animal categories, which have only one input

year, the livestock is kept constant over time.

<span id="page-11-0"></span>
$$
LS(y, a) = LS(y_{t-1}, a) + \frac{LS(y_t, a) - LS(y_{t-1}, a)}{(y_t - y_{t-1}) \cdot (y - y_{t-1})}
$$
(6)

*with:*

**BINOLA** 

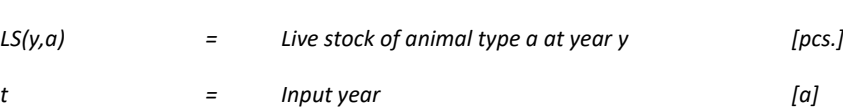

The amount of manure is calculated daily from the average annual amount of produced manure per animal for each category according to Equation [\(7\).](#page-11-1)

<span id="page-11-1"></span>
$$
M_{Man,D}(a) = LS(y, a) \cdot \frac{Am(a)}{365}
$$
 (7)

*with:*

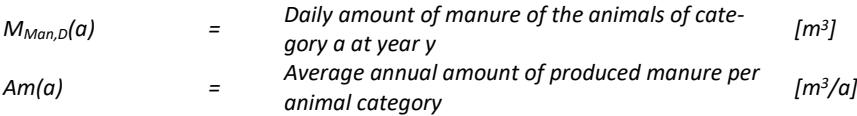

The amount of produced manure is aggregated as following for the three districts:

- Cattle: dairy, calves with less than one year, cattle between one and two years, cattle with a minimum of two years
- Pigs: Porker, breeding pigs, piglets
- Poultry: chickens, poultry

The availability of the manure for the energy sector is determined by the utilization factor for manure as shown in Equation [\(8\).](#page-11-2)

<span id="page-11-2"></span>
$$
M_{Cat,D} = \sum_{Cattle} M_{Man,D}(a) \cdot u_M
$$
  

$$
M_{Pig,D} = \sum_{Pigs} M_{Man,D}(a) \cdot u_M
$$
 (8)

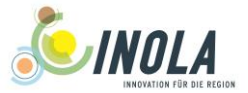

$$
M_{Pou,D} = \sum_{Poultry} M_{Man,D}(a) \cdot u_M
$$

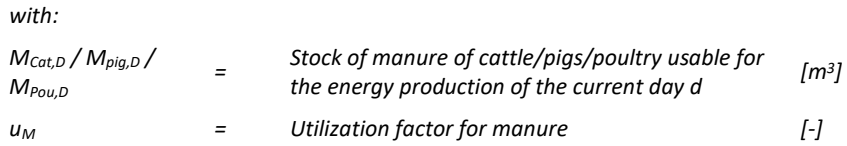

The total amount of manure is calculated for each day as the production sum of all animal categories except sheep:

<span id="page-12-1"></span>
$$
M_{totM,t} = M_{totM,t-1} + M_{Cat,D} + M_{Pig,D} + M_{Pou,D}
$$
\n(9)

*with:*

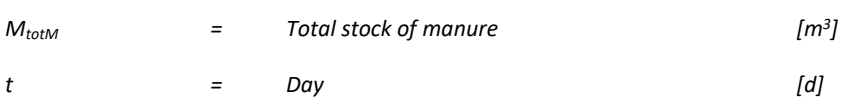

The stock of manure is reduced hourly by the amount of consumed substrate from the bio gas plants (see chapter [3.1.1\)](#page-26-2) as shown in Equation [\(10\).](#page-12-2)

<span id="page-12-2"></span>
$$
M_{totM,t} = M_{totM,t-1} - M_{consM,t-1}
$$
 (10)

*with:*

*MconsM = Amount of consumed manure [m<sup>3</sup> ] t = Hour [h]*

#### <span id="page-12-0"></span>**2.1.3 Wood**

The total amount of available wood is calculated for three areas specified in the input-file described in chapter [2.3.4](#page-22-0) at the beginning of each year.

The area covered by forest is determined from pixels with the land use categories coniferous and deciduous trees. The composition of the conifers is partitioned into spruce, fir, douglas, pine and larch. Deciduous trees are classified into oak, beech, ALH (other deciduous trees with high life time) and ALN (other deciduous trees with short life time) by shares, which are constant over time and specified in

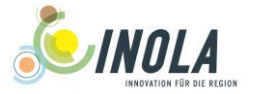

the input as shown in chapter [2.3.4.](#page-22-0). A detailed definition of the used tree categories is given in [LWF](#page-44-5) (2014a).

The stock of available wood is calculated from annual, constant growth rates, which separate between the wood types for deciduous forest and for coniferous forest (see Equatio[n \(11\)](#page-13-0) and [\(12\)\)](#page-13-1).

$$
M_{Y,DC} = A_{DC} \cdot (gr_{oak} \cdot sh_{oak} + gr_{beech} \cdot sh_{beech} + gr_{ALH} \cdot sh_{ALH} + gr_{ALN} \cdot sh_{ALN})
$$
(11)

<span id="page-13-0"></span>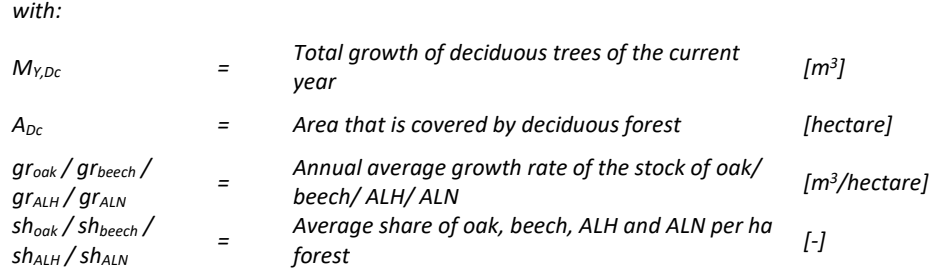

$$
M_{Y,cf} = A_{cf} \cdot (gr_{spruce} \cdot sh_{spruce} + gr_{fir} \cdot sh_{fir} + gr_{douglas} \cdot sh_{douglas} + gr_{pine} \cdot
$$
  

$$
sh_{pine} + gr_{larch} \cdot sh_{larch})
$$
 (12)

<span id="page-13-1"></span>*with:*

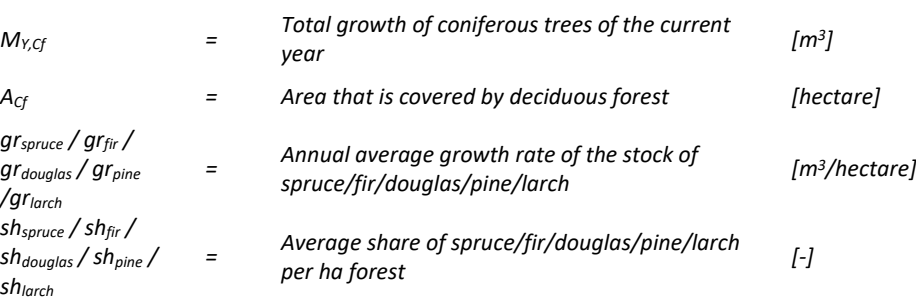

The availability of wood for the energy sector is determined by the utilization factors for wood as shown in Equation [\(13\).](#page-13-2)

$$
M_{Dc,A} = M_{Y,Dc} \cdot u_L \cdot u_W
$$
  

$$
M_{Cf,A} = M_{Y,Cf} \cdot u_L \cdot u_W
$$
 (13)

<span id="page-13-2"></span>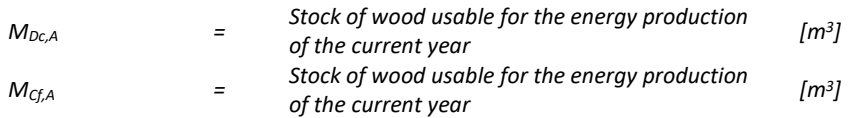

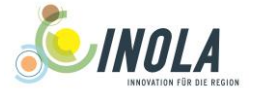

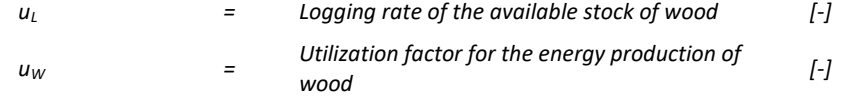

The total amount of available wood is calculated as the sum of the logged, annual wood growth available for the energy sector and the stock of the recent years:

<span id="page-14-0"></span>
$$
M_{totW,t} = M_{totW,t-1} + (M_{DC,A} + M_{Cf,A}) \cdot u_l
$$
\n(14)

*with:*

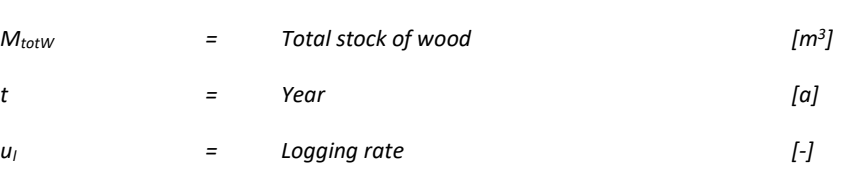

The stock of wood is reduced hourly by the amount of consumed substrate from the central heating systems and the biomass heating plants (see chapters [4.1.1,](#page-32-2) [0](#page-32-5) and [5.1\)](#page-35-1) as shown in Equation [\(15\).](#page-14-1)

<span id="page-14-2"></span><span id="page-14-1"></span>
$$
M_{totM,t} = M_{totM,t-1} - M_{consM,t-1}
$$
\n
$$
(15)
$$

*with:*

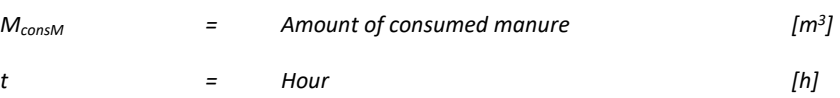

The mean heat value for deciduous wood and coniferous wood is calculated according to Equation [\(16\).](#page-14-2)

$$
hv_{DC} = hv_{oak} \cdot sh_{oak} + hv_{beech} \cdot sh_{beech} + hv_{ALH} \cdot sh_{ALH} + hv_{ALN} \cdot sh_{ALN}
$$
  

$$
hv_{Cf} = hv_{spruce} \cdot sh_{spruce} + hv_{fir} \cdot sh_{fir} + hv_{douglas} \cdot sh_{douglas} + hv_{jaw} \cdot sh_{pine}
$$
  

$$
+ hv_{larch} \cdot sh_{larch}
$$
 (16)

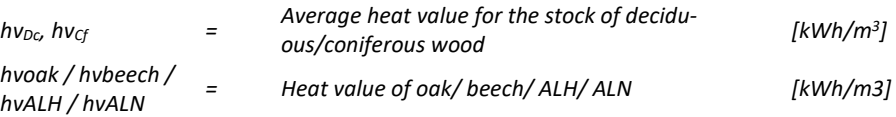

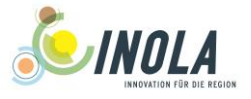

*hvSpruce / hvFir / hvDouglas / hvPine / hvLarch <sup>=</sup> Heat value of spruce/ fir/ douglas/ pine/ larch [kWh/m3]*

The mean heat value for the whole region is finally determined including the shares of the two types of forest as shown in Equation [\(17\).](#page-15-2)

<span id="page-15-2"></span>
$$
hv_m = \frac{hv_{Dc} \cdot sh_{Dc} + hv_{Cf} \cdot sh_{Cf}}{sh_{Dc} + sh_{Cf}} \tag{17}
$$

*with:*

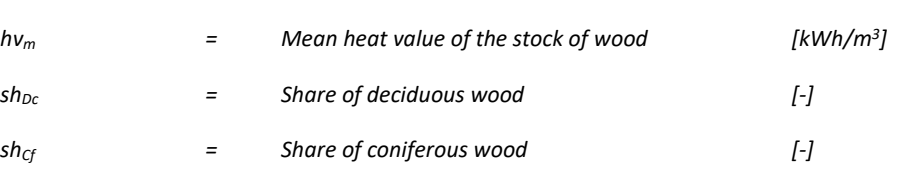

The conversion factors from cubic meters wood to other forms like chippings are taken from [LWF](#page-44-6) (2014b) and shown in [Table 2-2.](#page-15-0)

<span id="page-15-0"></span>*Table 2-2: Conversion factors for wood fuel types*

| Type of wood         | Conversion<br>factor |
|----------------------|----------------------|
| Logs (33cm) layered  | 1.6                  |
| Round timber layered | 1.4                  |
| Logs (33cm) poured   | 2.1                  |
| <b>Chippings</b>     | 2.5                  |

The production of pellets from the available wood stock is calculated from the demand at each time step as explained in chapte[r 4.1.](#page-32-1) The technical characteristics of the pellets according to DIN EN 14961-2 [\(2011 \),](#page-44-7) Q[UASCHNING](#page-45-1) (2013) are listed i[n Table 2-3.](#page-15-1)

<span id="page-15-1"></span>*Table 2-3: Technical characteristics of the pellets*

| Parameter               | Value | Unit        |
|-------------------------|-------|-------------|
| Density in poured state | 600   | [ $kg/m3$ ] |
| <b>Heating value</b>    | 4.93  | [kWh/kg]    |

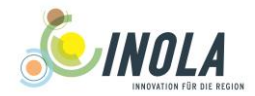

**Losses at production 0.02**  $\mathbf{[m^3]}$ 

#### <span id="page-16-0"></span>**2.2 Pre-processing**

The input data for the bioenergy management file is taken from literature (BAYLFSTAD [2015,](#page-44-8) [2017\)](#page-44-9). The pixel containing the information about the stock of substrate types has to be located within the mask. The substrate mixture and the parameter values for the biogas plants are taken from KTBL [\(2013\).](#page-44-10) The densities are estimated from GALLER [\(2009\)](#page-44-11) and LWK N[IEDERSACHSEN](#page-44-12) (2006). The heat values for the wood species are taken from LWF [\(2014b\)](#page-44-6) and the wood densities from HARTMANN[, et al. \(2013\)](#page-44-13) assuming that the density at 0% water content is similar to 15% water content. The data for the livestock are taken from BAYLFSTAT [\(2017\).](#page-44-14) The parameters for the stock of wood input file is taken from in [LWF](#page-44-5) (2014a).

#### <span id="page-16-1"></span>**2.3 Input data and format**

#### <span id="page-16-2"></span>**2.3.1 The bioenergy management file**

The setup file for the bioenergy management is split into the following sections:

• [BEM\_ECO]:

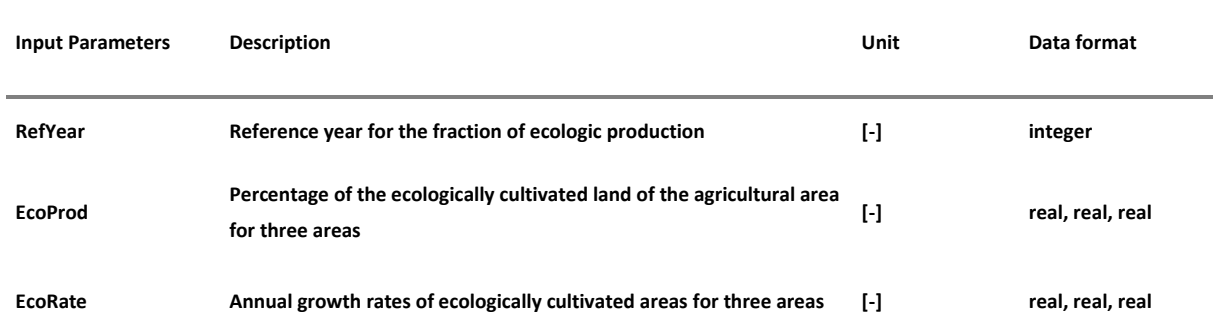

#### <span id="page-16-3"></span>*Table 2-4: Description of the input-file for the bioenergy management, Section BEM\_ECO*

#### [BEM\_SBT]:

<span id="page-16-4"></span>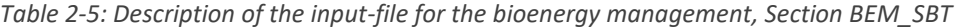

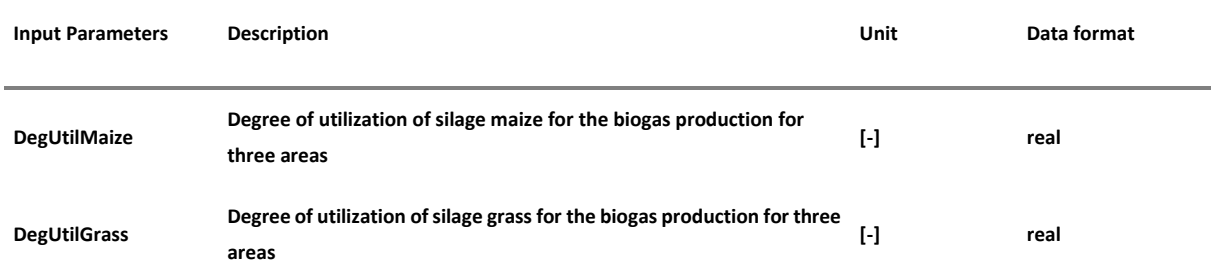

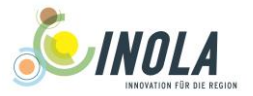

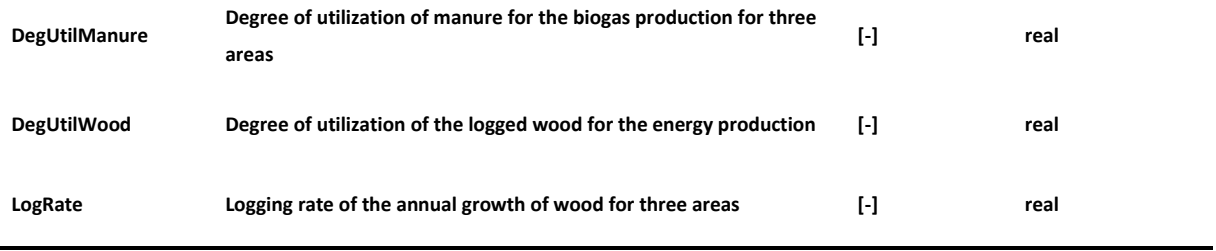

[BEM\_BGS]:

<span id="page-17-0"></span>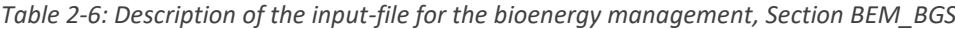

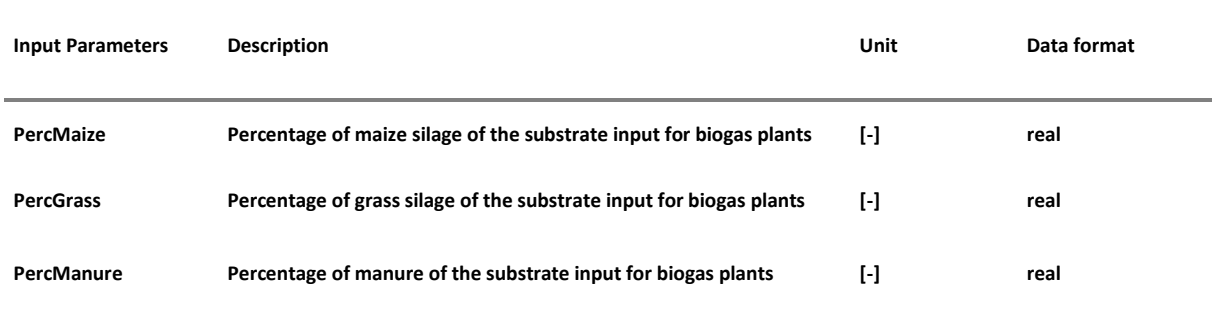

# [BEM\_PROXEL]:

<span id="page-17-1"></span>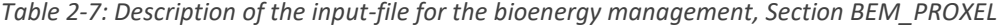

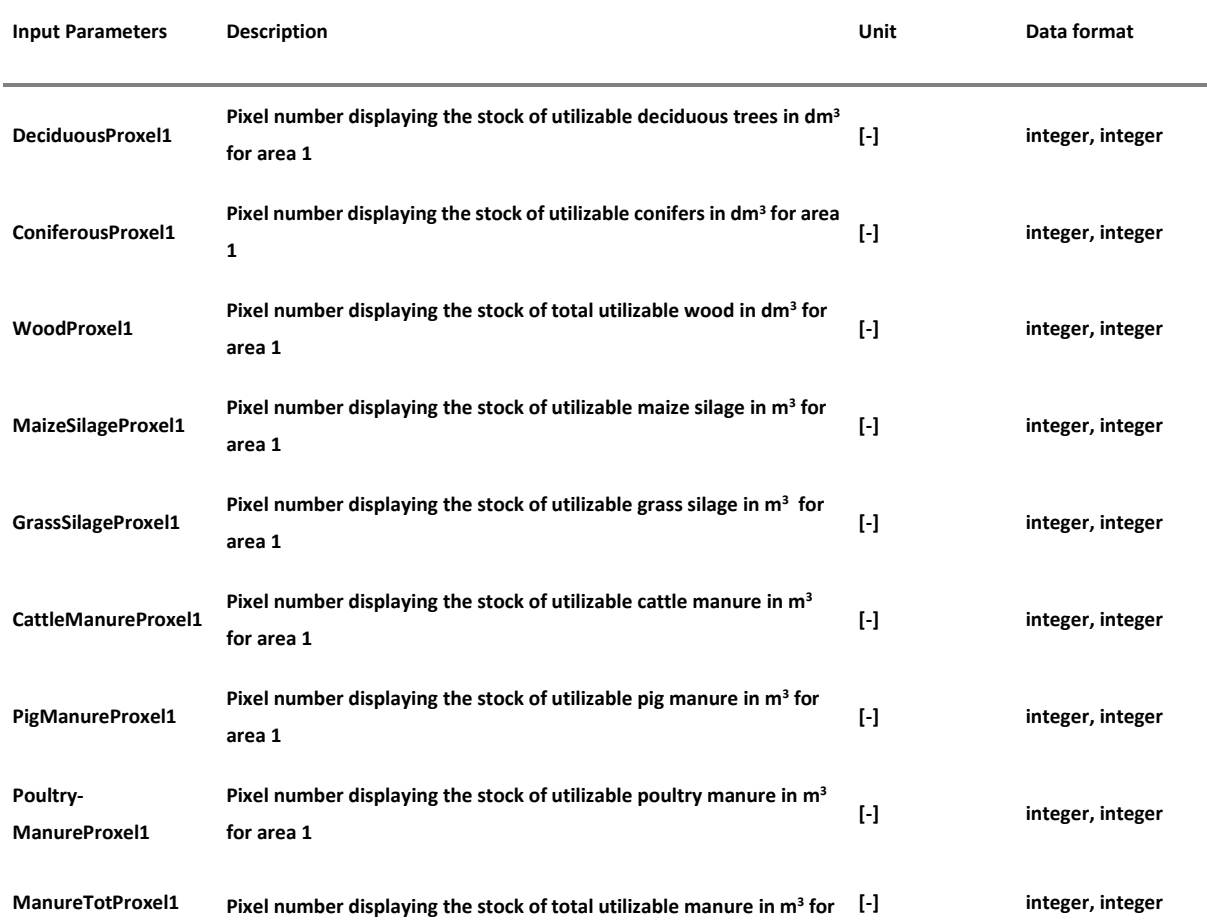

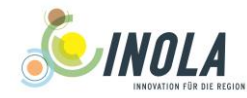

**area 1**

**... Pixel numbers for area 2 and 3**

Example setup for the bioenergy management input file:

| [BEM_ECO]                                |            |            |      |
|------------------------------------------|------------|------------|------|
| RefYear                                  | 2016       |            |      |
| EcoProd                                  | 0.20       | 0.31       | 0.20 |
| EcoRate                                  | 0.01       | 0.02       | 0.01 |
| [end]                                    |            |            |      |
|                                          |            |            |      |
| [BEM SBT]                                |            |            |      |
| DegUtilMaize                             | 1.00       | 1.00       | 1.00 |
| DegUtilGrass                             | 1.00       | 1.00       | 1.00 |
| DegUtilManure                            | 1.00       | 1.00       | 1.00 |
| DegUtilWood                              | 1.00       | 1.00       | 1.00 |
| [end]                                    |            |            |      |
|                                          |            |            |      |
| [BEM_BGS]                                |            |            |      |
| PercMaize                                | 0.6        |            |      |
| PercGrass                                | 0.1        |            |      |
| PercManure                               | 0.3        |            |      |
| [end]                                    |            |            |      |
|                                          |            |            |      |
| [BEM Proxel]                             |            |            |      |
| DeciduousProxel1                         | 121        | 502        |      |
| ConiferousProxel1                        | 121        | 503        |      |
| WoodProxel1                              | 121        | 504        |      |
| MaizeSilageProxel1                       | 121        | 505        |      |
| GrassSilageProxel1                       | 121<br>121 | 506        |      |
| CattleManureProxel1                      |            | 507        |      |
| PigManureProxel1                         | 121<br>121 | 508        |      |
| PoultryManureProxel1<br>ManureTotProxel1 | 121        | 509<br>510 |      |
|                                          |            |            |      |
| [end]                                    |            |            |      |
|                                          |            |            |      |

<span id="page-18-1"></span>*Figure 2-1: Example of the input file for the energy management*

#### <span id="page-18-0"></span>**2.3.2 The substrate parametrization file**

The setup file for the substrate parametrization is split into the following sections:

[General]:

<span id="page-18-2"></span>*Table 2-8: Description of the input-file for the substrate parametrization, Section General*

| <b>Input Parameters</b> | <b>Description</b>              | Unit                    | Data format |
|-------------------------|---------------------------------|-------------------------|-------------|
| <b>SubName</b>          | Name of the substrate type      | $\lbrack \cdot \rbrack$ | character   |
| <b>SubID</b>            | ID-number of the substrate type | $\mathbf{F}$            | integer     |

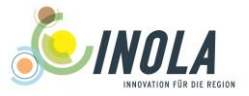

#### [SubstrateParams]:

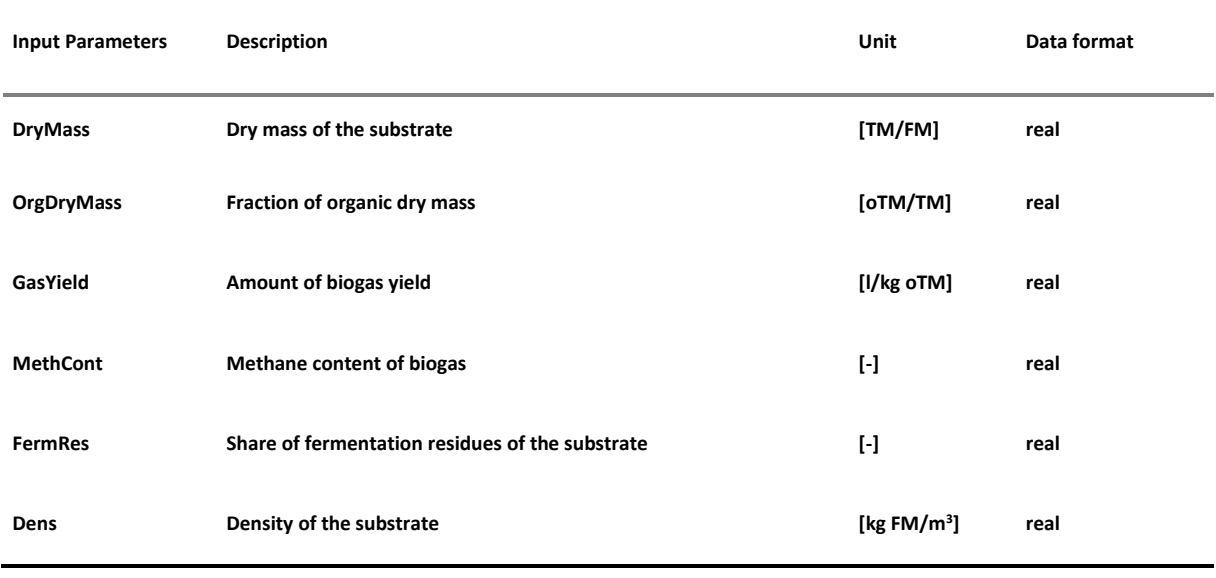

#### <span id="page-19-0"></span>*Table 2-9: Description of the input-file for the substrate parametrization, Section SubstrateParams*

• [WoodHVParams]:

#### <span id="page-19-1"></span>*Table 2-10: Description of the input-file for the substrate parametrization, Section WoodHVParams*

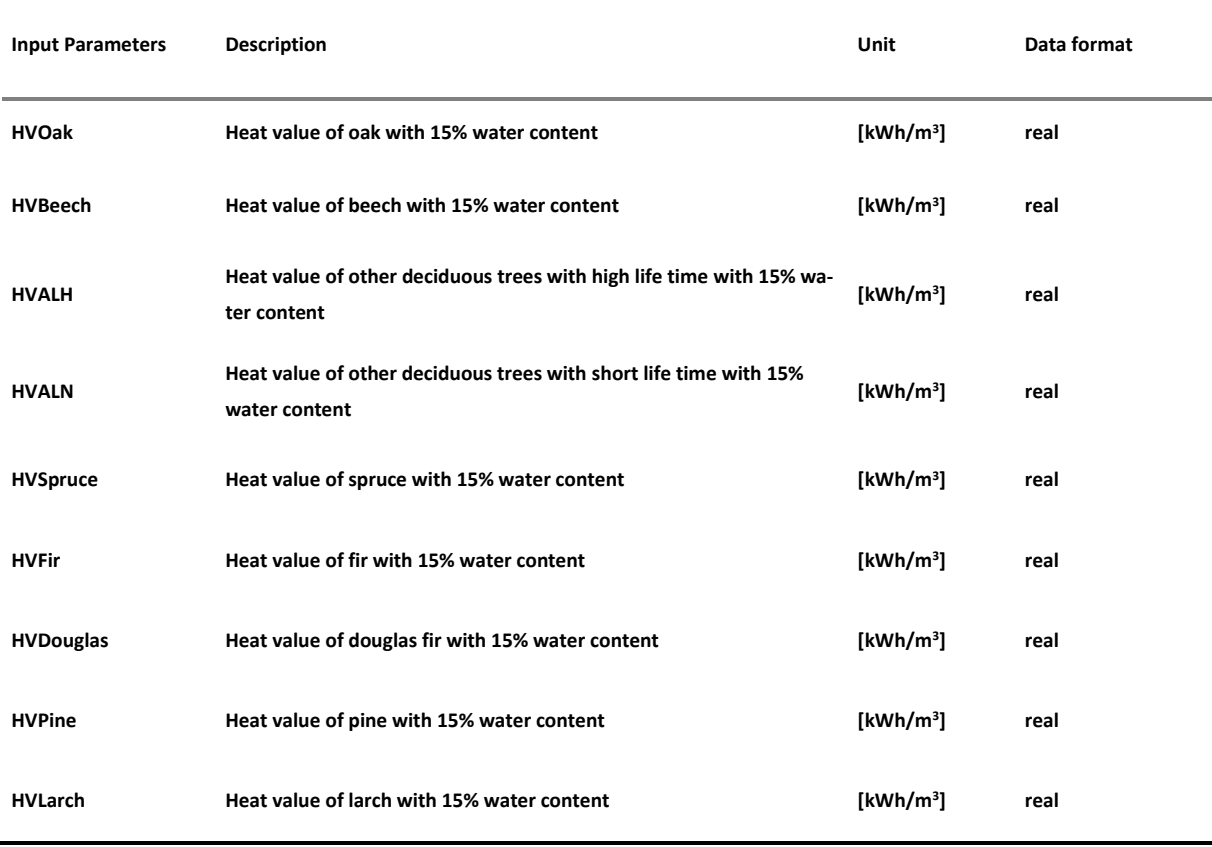

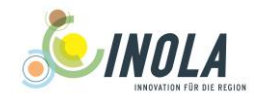

# • [WoodParams]:

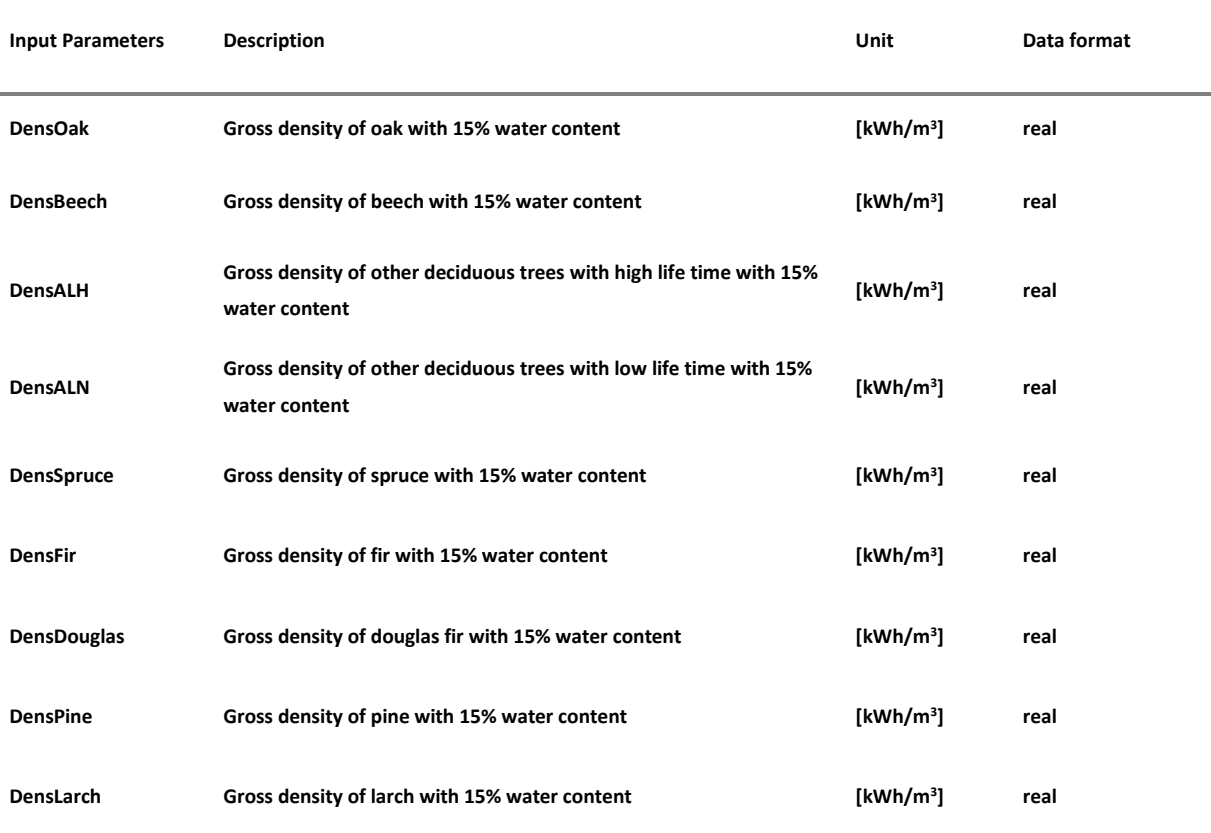

<span id="page-20-0"></span>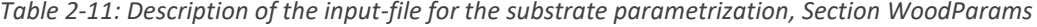

Example setup for the substrate parametrization input file:

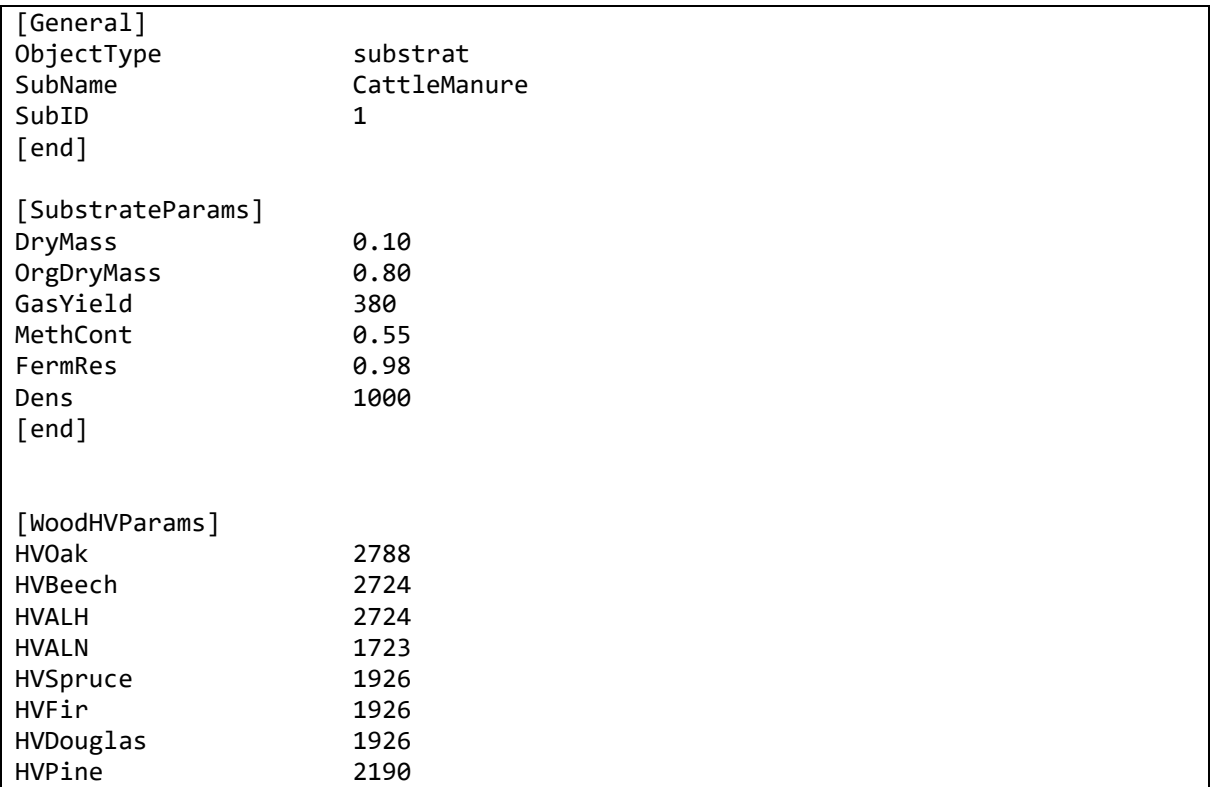

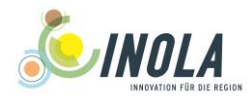

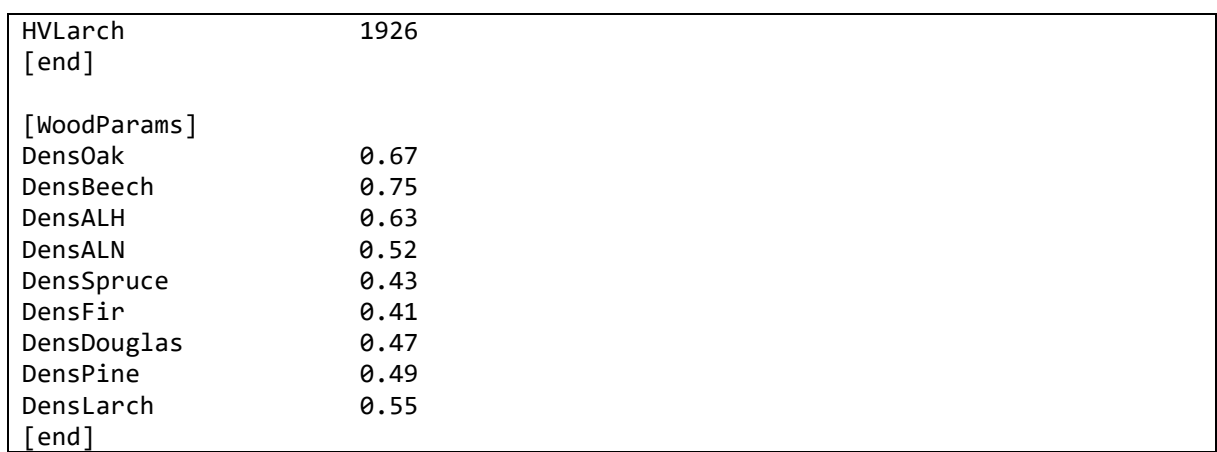

<span id="page-21-1"></span>*Figure 2-2: Example of the input file for the substrate parametrization*

#### <span id="page-21-0"></span>**2.3.3 The livestock input file**

The setup file for the livestock is split into the following sections:

 [dairy] / [calves\_<1y] / [cattle\_1\_2y] / [cattle\_>2y] / [porker] / [breeding\_pig] / [piglets] / [sheep] / [chickens] / [poultry]:

<span id="page-21-2"></span>*Table 2-12: Description of the input-file for livestock, Section Dairy…*

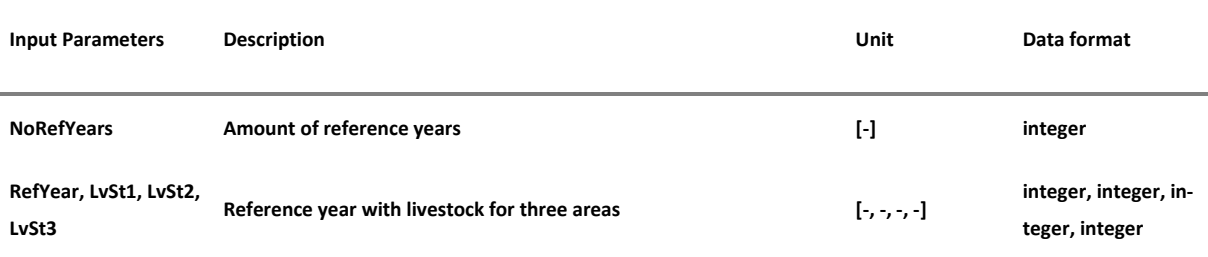

#### [manure]:

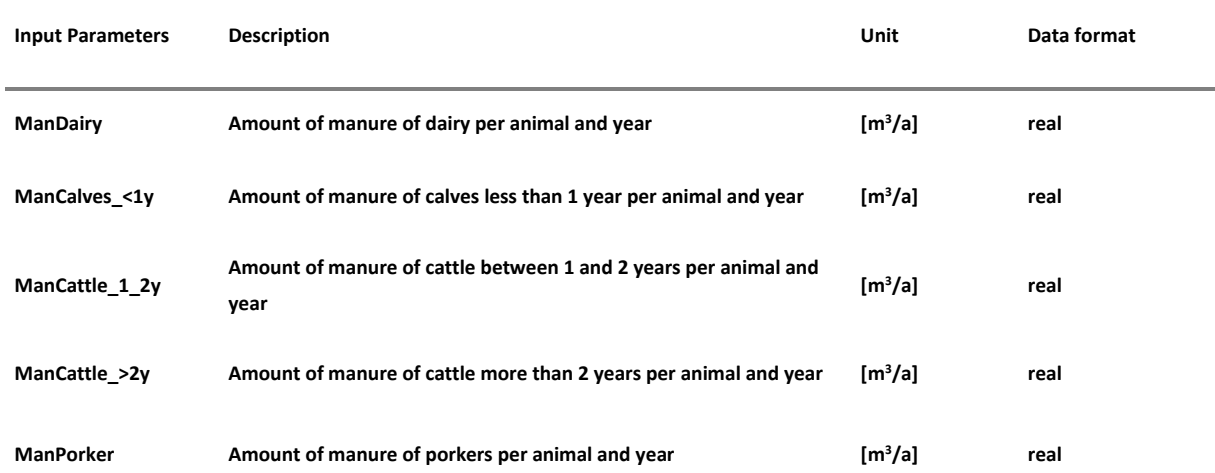

#### <span id="page-21-3"></span>*Table 2-13: Description of the input-file for the substrate parametrization, Section Manure*

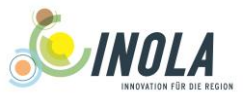

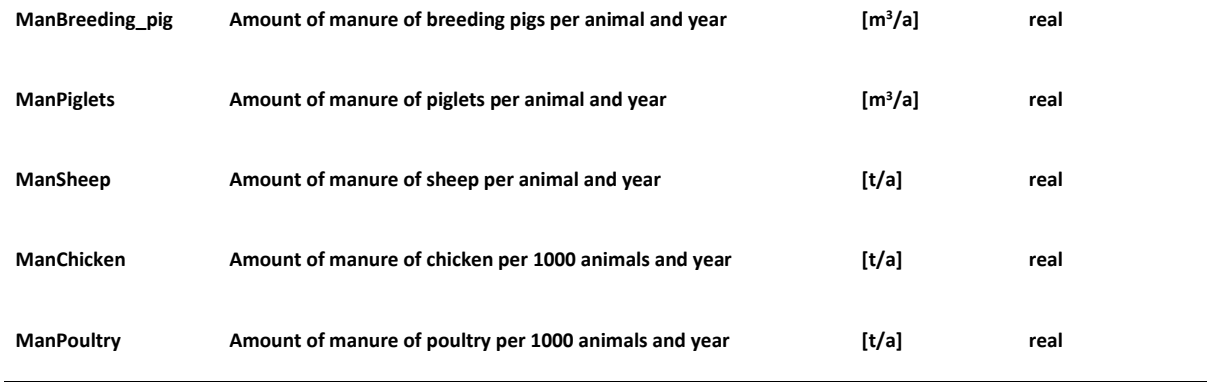

#### Example setup for the livestock input file:

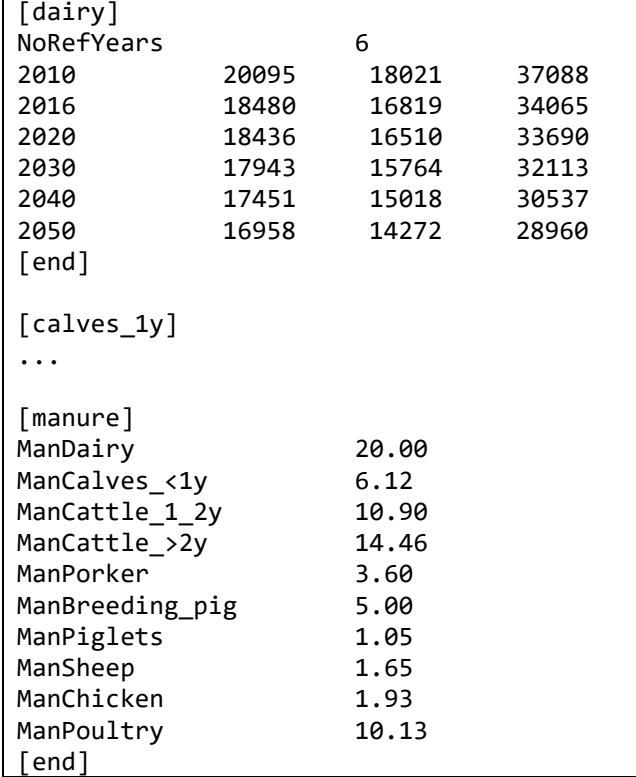

<span id="page-22-1"></span>*Figure 2-3: Example of the input file for livestock*

#### <span id="page-22-0"></span>**2.3.4 The stock of wood input file**

The setup file for the stock of wood is split into the following sections:

• [deciduous\_total]:

#### <span id="page-22-2"></span>*Table 2-14: Description of the input-file for the stock of wood, section deciduous\_total*

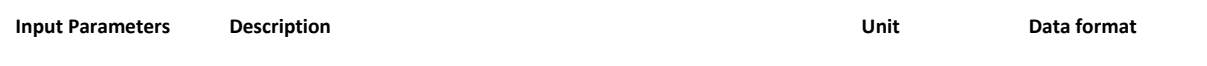

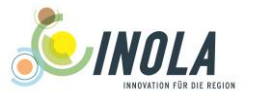

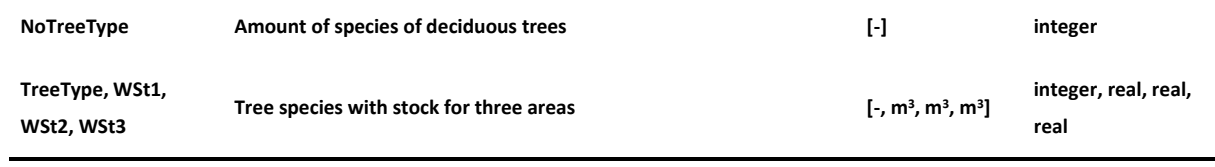

# • [coniferous\_total]:

<span id="page-23-0"></span>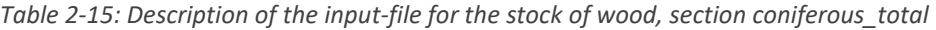

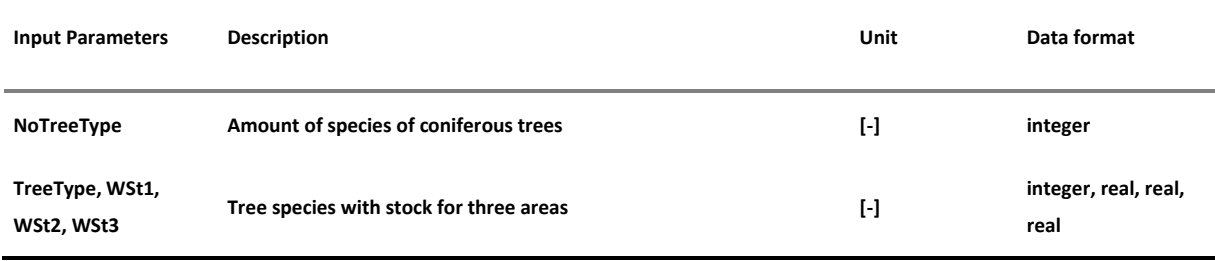

# • [forest\_growth\_m3]:

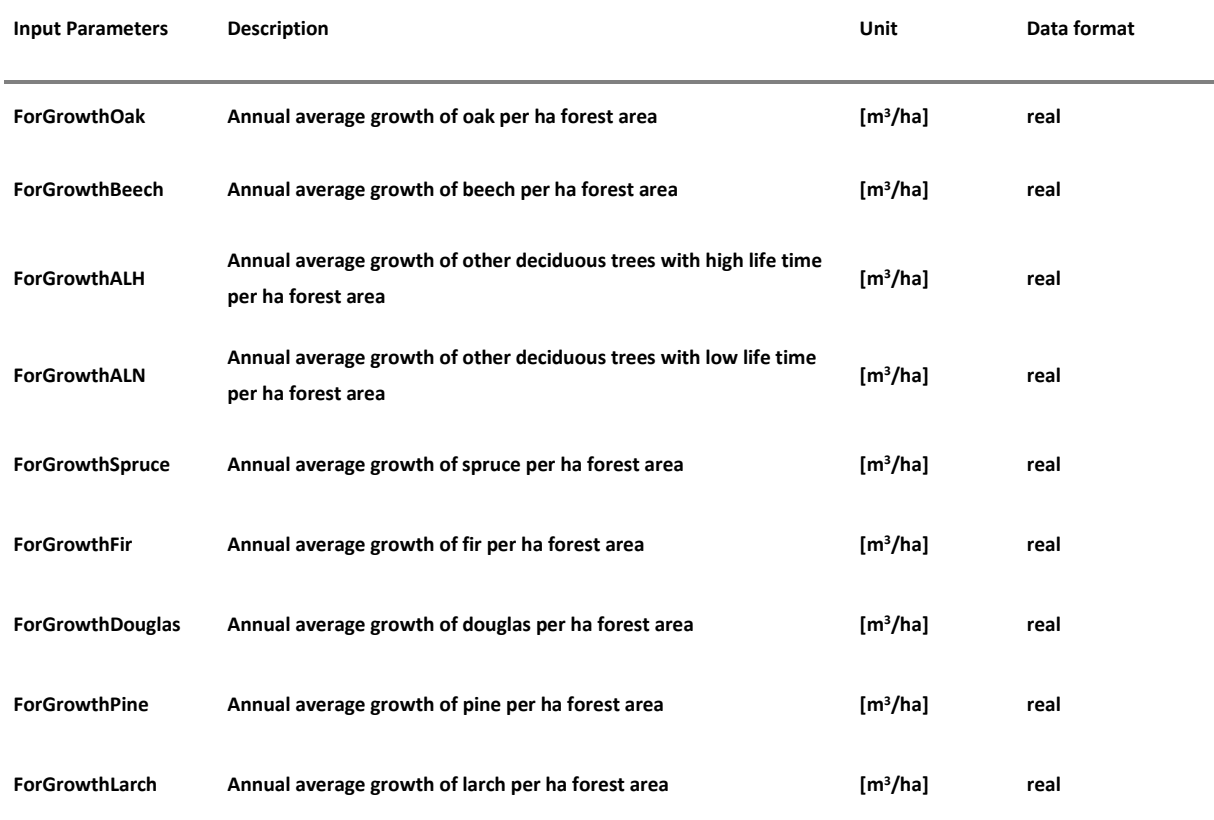

<span id="page-23-1"></span>*Table 2-16: Description of the input-file for the stock of wood, Section forest\_growth\_m3*

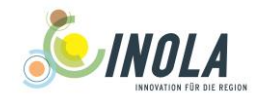

# • [wood\_share]:

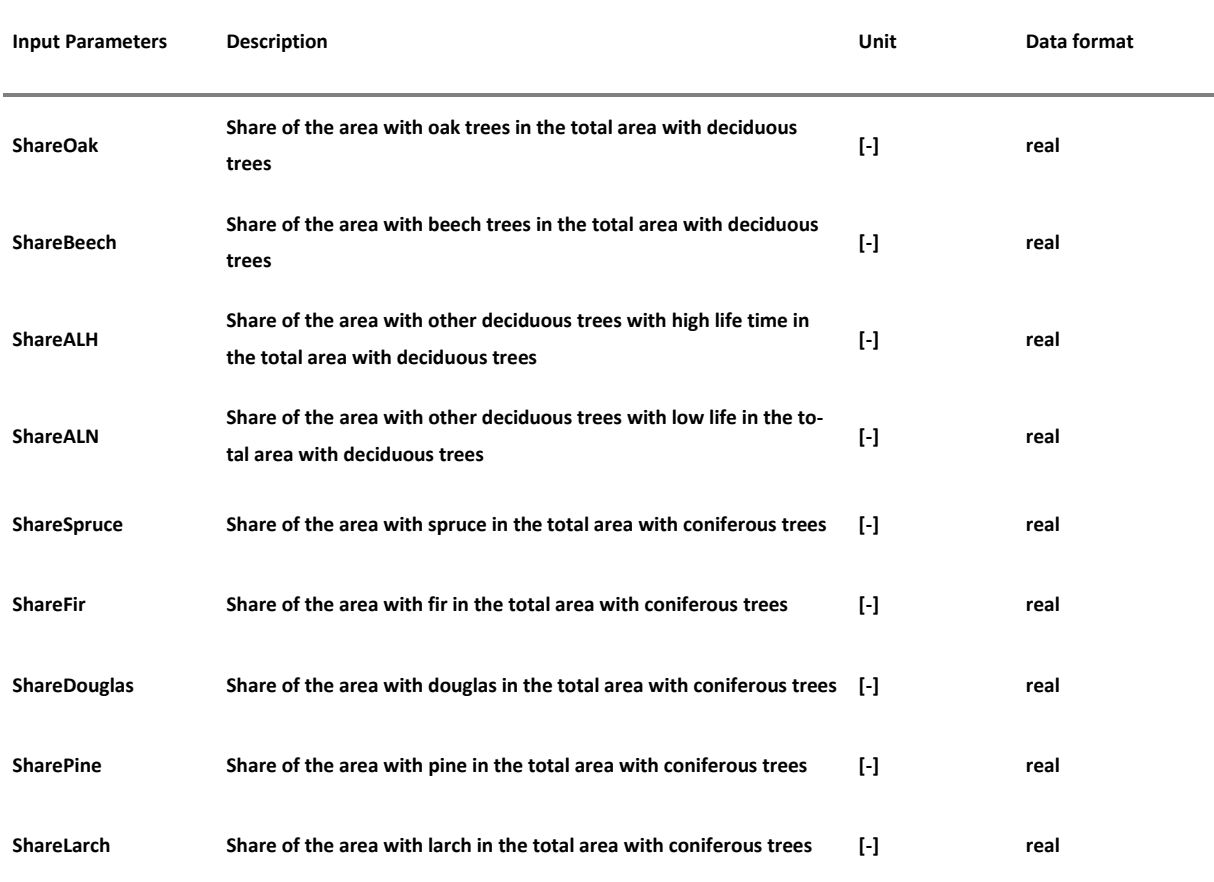

#### <span id="page-24-0"></span>*Table 2-17: Description of the input-file for the stock of wood, Section wood\_share*

Example setup for the stock of wood input file:

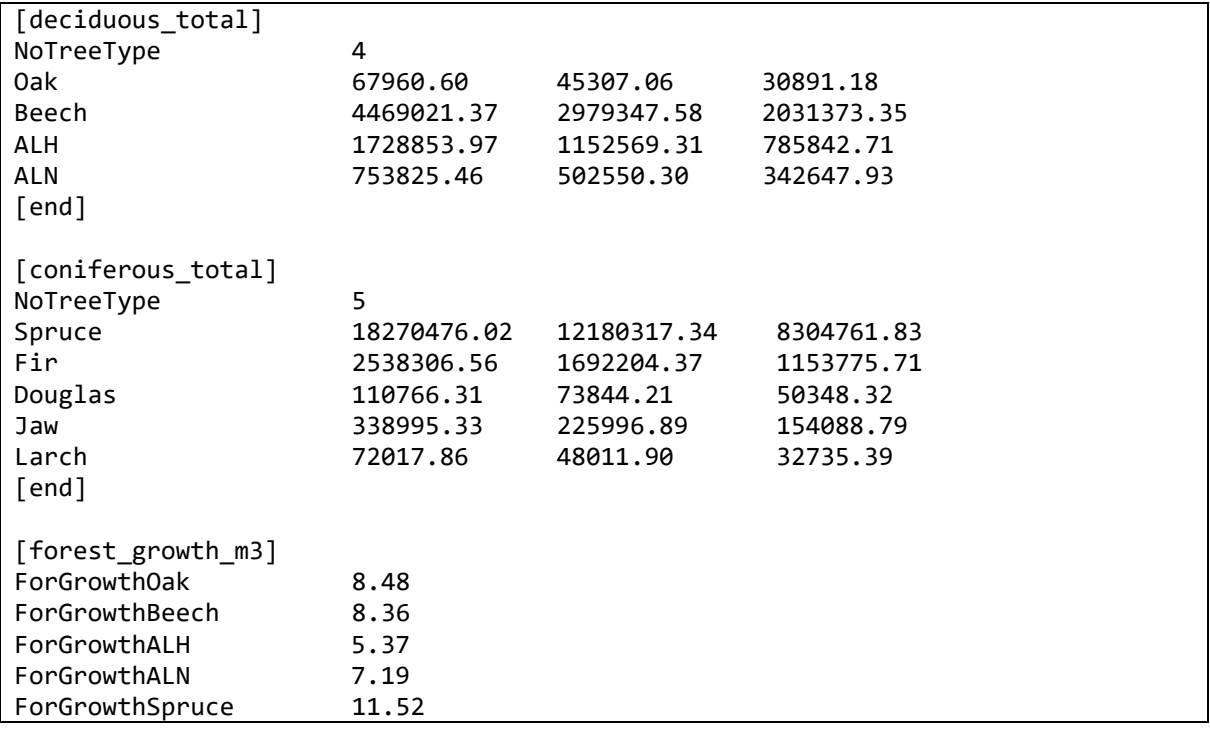

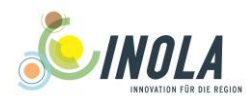

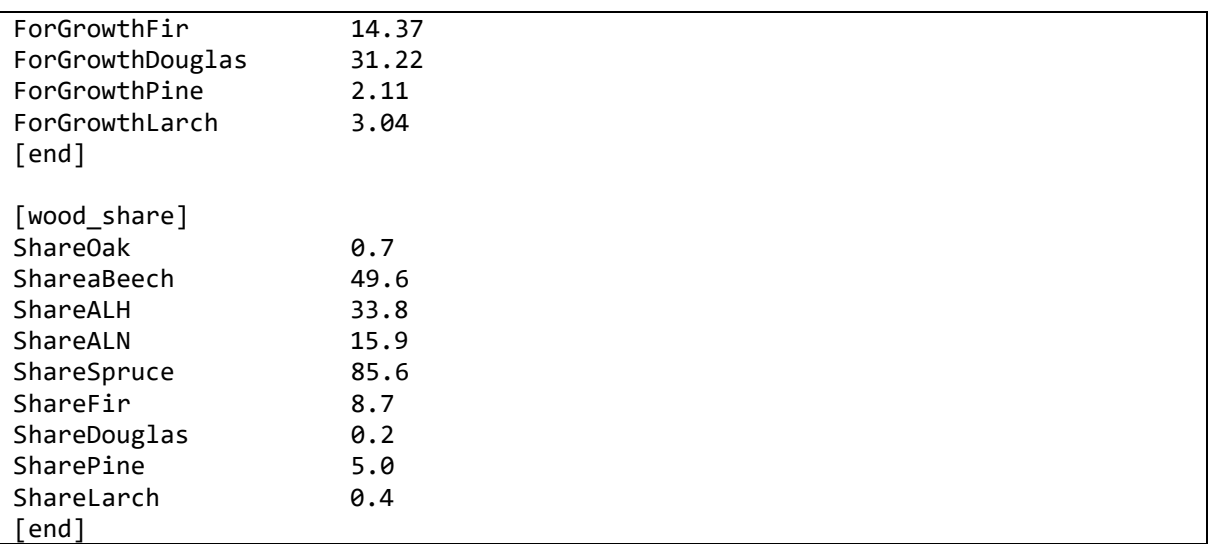

<span id="page-25-1"></span>*Figure 2-4: Example of the input file for the stock of wood*

# <span id="page-25-0"></span>**2.4 Output**

The output includes the amount of consumed gas, wood, maize, grass and manure substrates at hourly resolution for three districts.

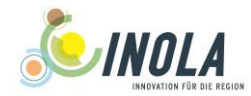

## <span id="page-26-0"></span>**3 The biogas plant model**

The biogas plants are implemented as energy producers providing base load electrical and heat power.

#### <span id="page-26-1"></span>**3.1 General equations**

#### <span id="page-26-2"></span>**3.1.1 Biogas production**

Depending on the type of used substrates, two different biogas models are implemented:

For the biogas production from organic waste like leftover food, the amount of hourly produced biogas is read in from the input file (see chapter [0\)](#page-29-4).

The use of silage maize, silage grass and manure is the standard input into the bio gas plants implemented in this component. The biogas model for this substrate mixture follows the approach of an idealised, continuously stirred tank reactor with constant substrate consumption. The amount of fedin substrate is calculated by Equation [\(18\)](#page-26-3).

<span id="page-26-3"></span>
$$
Q_t = \frac{V_{Ferm} \cdot L_{df}}{R_T \cdot 24} \tag{18}
$$

*with:*

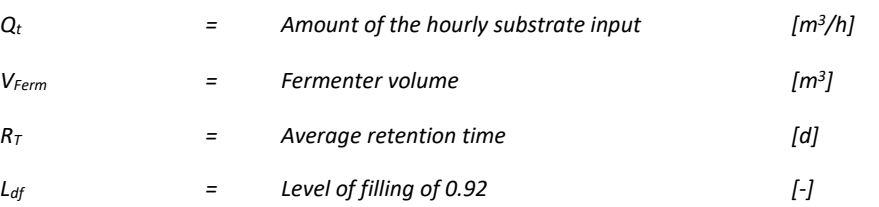

The quantities of the selected substrate types are calculated according to Equation [\(19\)](#page-26-4) from the substrate shares defined in the BEM-file (see Chapter [2.3.1\)](#page-16-2). If grass silage is not available, it is replaced by manure. The biogas plant ceases the production when it runs out of any of its fed-in substrate types.

<span id="page-26-4"></span>
$$
Q_{Man} = Q_t \cdot P_{Man}
$$
  
\n
$$
Q_{GS} = Q_t \cdot P_{GS}
$$
  
\n
$$
Q_{Ms} = Q_t \cdot P_{Ms}
$$
\n(19)

*with:*

*QMan /QGs QMs = Amount of the hourly substrate input of manure, grass silage and maize silage [m<sup>3</sup>/h]*

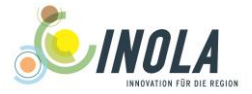

#### *PGs /PMs /PMan = Shares of grass silage, maize silage and manure [-]*

The hourly yield of biogas is calculated according to Equation [\(20\).](#page-27-0) The parameters for manure are further classified according to the different characteristics of slurry from cattle, pigs and poultry.

$$
Q_{BG} = \frac{Q_{Man} \cdot G_{Man} + Q_{GS} \cdot TM_{GS} \cdot oTM_{Gs} \cdot E_{G_{SOTM}} + Q_{Ms} \cdot TM_{Ms} \cdot oTM_{Ms} \cdot E_{MS_{OTM}}}{1000}
$$
(20)  

$$
G_{Man} = TM_{Cat} \cdot \rho_{Cat} \cdot oTM_{Cat} \cdot E_{Cat_{OTM}} \cdot P_{Cat} + TM_{Pig} \cdot \rho_{Pig} \cdot oTM_{Pig} \cdot E_{Pig_{OTM}}
$$

<span id="page-27-0"></span> $\cdot$   $P_{Piq}$  +  $TM_{Pou}$   $\cdot$   $\rho_{Pou}$   $\cdot$   $\sigma TM_{Pou}$   $\cdot$   $E_{Pou_{\sigma TM}}$   $\cdot$   $P_{Pou}$ 

*with:*

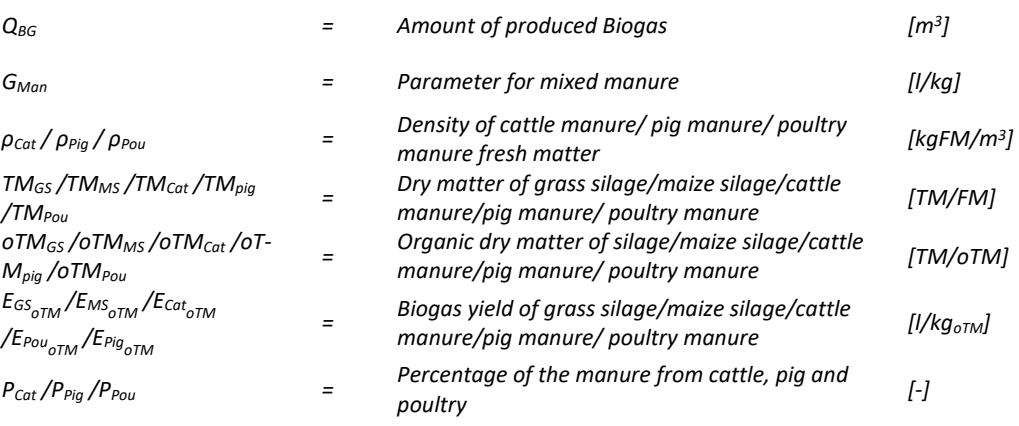

The methane content of biogas is calculated according to Equation [\(21\).](#page-27-1)

<span id="page-27-1"></span>
$$
BG_{CH4} = Q_{Man} \cdot GM_{Man} + Q_{GS} \cdot TM_{GS} \cdot oTM_{GS} \cdot E_{G_{S}TM} \cdot C_{G_{S}CH4} + Q_{Ms} \cdot TM_{Ms} \cdot (21)
$$

$$
oTM_{Ms} \cdot E_{M_{S}TM} \cdot C_{M_{S}CH4}
$$

 $G_{Man} = TM_{Cat} \cdot \rho_{Cat} \cdot \sigma TM_{Cat} \cdot E_{Cat_{oTM}} \cdot P_{Cat} \cdot C_{Cat_{CH4}} + TM_{Pig} \cdot \rho_{Pig} \cdot \sigma TM_{Pig}$  $E_{Pig_{oTM}} \cdot P_{Pig} \cdot C_{Pig_{CH4}} + TM_{Pou} \cdot \rho_{Pou} \cdot oTM_{Pou} \cdot E_{Pou_{oTM}} \cdot P_{Pou} \cdot C_{Pou_{CH4}}$ 

*with:*

*BGCH4 = Amount of produced methane [m<sup>3</sup> ] CGSCH4 /CMSCH4 /CCatCH4 /CPouCH4 /CPigCH4 = Fraction of CH<sup>4</sup> in biogas of grass silage/maize silage/cattle manure/pig manure/ poultry manure [-]*

Equation [\(22\)](#page-28-1) shows the determination of the annually accumulated fermentation residues from the hourly substrate flows.

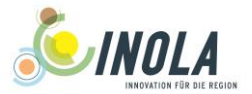

<span id="page-28-1"></span>
$$
GR_{a,t} = GR_{a,t-1} + Q_{Ms,t} \cdot FF_{Ms} + Q_{Gs,t} \cdot FF_{Gs} + Q_{Man,t} \cdot (P_{Cat} \cdot FF_{Cat} + P_{Pig} \cdot (22)
$$

$$
FF_{Pig} + P_{Pou} \cdot FF_{Pou})
$$

*with:*

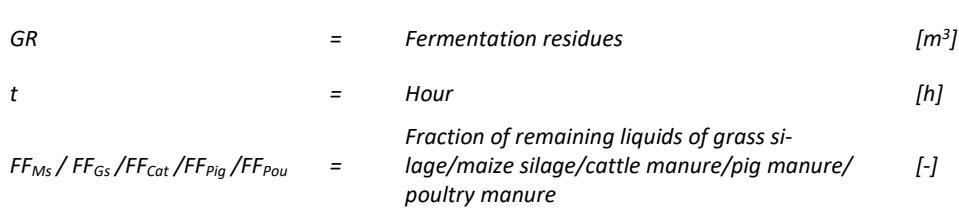

After a maximum of 8000 h of continuous operation, the biogas plants are turned off for 31.67 days due to cleaning and maintenance.

#### <span id="page-28-0"></span>**3.1.2 Biogas utilization**

The type of the biogas plant defines the further processing of the produced biogas:

For plants feeding into the gas grid the amount of bio-methane is calculated according to Equation [\(23\).](#page-28-2) The efficiency parameter includes the energy needed to adapt to the grid pressure, the purification and adjustment of the calorific value.

<span id="page-28-2"></span>
$$
GF_{CH4} = BG_{CH4} \cdot \eta_{GFI} \cdot hv_{Ch4} \tag{23}
$$

*with:*

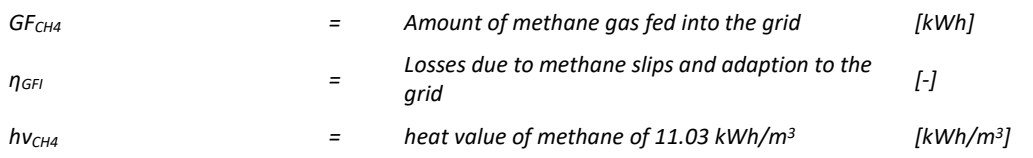

If the biogas is utilized onsite by cogeneration plants, the electrical and thermal energy is calculated according to Equatio[n \(24\)](#page-28-3) and Equation [\(25\).](#page-29-2) The produced energy is limited by the maximum thermal and electrical power of the cogeneration plant.

<span id="page-28-3"></span>
$$
P_{el} = Q_{Ch4} \cdot h v_{Ch4} \cdot \eta_{el} \cdot (1 - L_{BG}) \tag{24}
$$

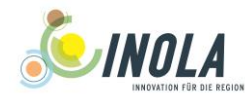

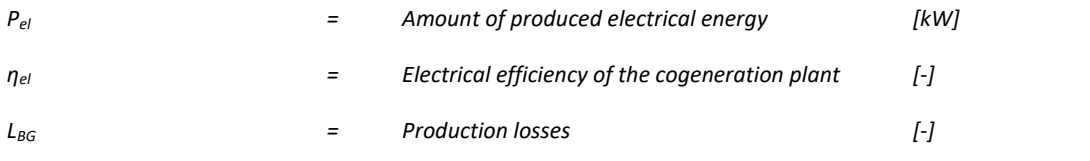

<span id="page-29-2"></span>
$$
P_{therm} = Q_{Ch4} \cdot h \nu_{Ch4} \cdot \eta_{therm} \cdot (1 - L_{BG}) \tag{25}
$$

*with:*

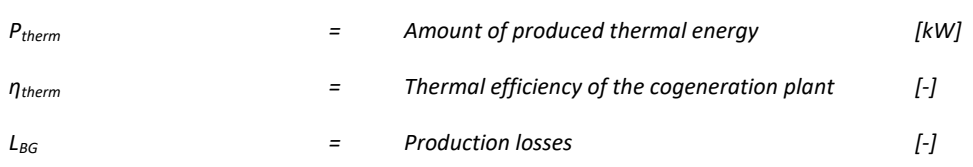

#### <span id="page-29-0"></span>**3.2 Pre-processing**

The data is taken from literature (FNR [2013,](#page-44-15) KTBL [2013\)](#page-44-10). The pixel of the plants can be determined by overlaying the GIS-Layer with the mask of the model region.

The fermenter volume can be estimated from the plant's nominal power by Equation [\(26\)](#page-29-3) based on the linearly interpolated results of KTBL [\(2017\)](#page-44-16) (see Appendix [Table A 1](#page-46-2) and [Figure A 1\)](#page-46-1). The underlying assumption is that a substrate share of 60 % maize silage, 30 % cattle manure and 10 % grass silage is used.

<span id="page-29-3"></span>
$$
V_{Ferm} = 6.5855 \cdot P + 21.037\tag{26}
$$

*with:*

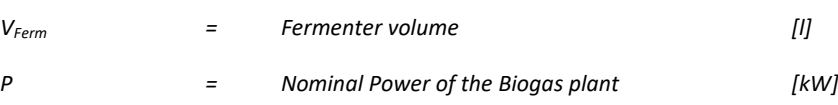

#### <span id="page-29-4"></span><span id="page-29-1"></span>**3.3 Input data and format**

The setup file for the Biogas plants is split into the following sections:

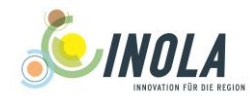

# [General]:

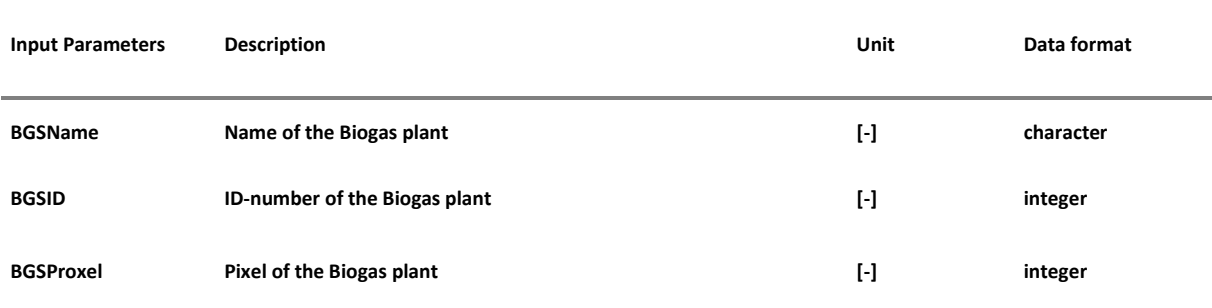

#### <span id="page-30-0"></span>*Table 3-1: Description of the input-file for the biogas plant-model, Section General*

## [BioGasPlant]:

| <b>Input Parameters</b>                               | <b>Description</b>                                                                       | Unit                    | Data format |
|-------------------------------------------------------|------------------------------------------------------------------------------------------|-------------------------|-------------|
| <b>BGSActive</b>                                      | Status of the biogas plant: $0$ – off, $1$ – on                                          | $[ \cdot ]$             | integer     |
| BGSStartYear,<br>BGSStartMonth,<br><b>BGSStartDay</b> | Start time of the biogas plant                                                           | $[ \cdot ]$             | integer     |
| <b>BGSType</b>                                        | Biogas utilization: $1$ – cogeneration plant, $2$ – feed-into the gas grid               | $\lbrack - \rbrack$     | integer     |
| FermVol/OWGas                                         | Volume of the fermenter for BGS-model 1,<br>Hourly amount of bio methane for BGS-model 2 | [m <sup>3</sup> ]       | real        |
| <b>BGSModel</b>                                       | Substrate input: 1 - as defined in BEM-file, 2 - organic waste                           | $[ \cdot ]$             | integer     |
| <b>ConvLoss</b>                                       | Biogas/Methane losses at the gas production                                              | $[ \cdot ]$             | real        |
| RetTime                                               | Average retention time of the substrate                                                  | [d]                     | integer     |
| Nu_el                                                 | Electrical efficiency of the cogeneration plant                                          | $[ \cdot ]$             | real        |
| Nu_therm                                              | Thermal efficiency of the cogeneration plant                                             | $\lbrack \cdot \rbrack$ | real        |
| Nu_chem                                               | Conversion efficiency of the biomethane facility                                         | $[ \cdot ]$             | real        |
| P_el                                                  | Maximum electrical power of the cogeneration plant                                       | [kW]                    | real        |
| P therm                                               | Maximum thermal power of the cogeneration plant                                          | [kW]                    | real        |

<span id="page-30-1"></span>*Table 3-2: Description of the input-file for the biogas plant-model, Section BioGasPlant*

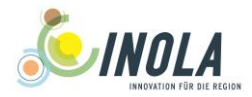

Example setup for a biogas plant located in Rottenbuch:

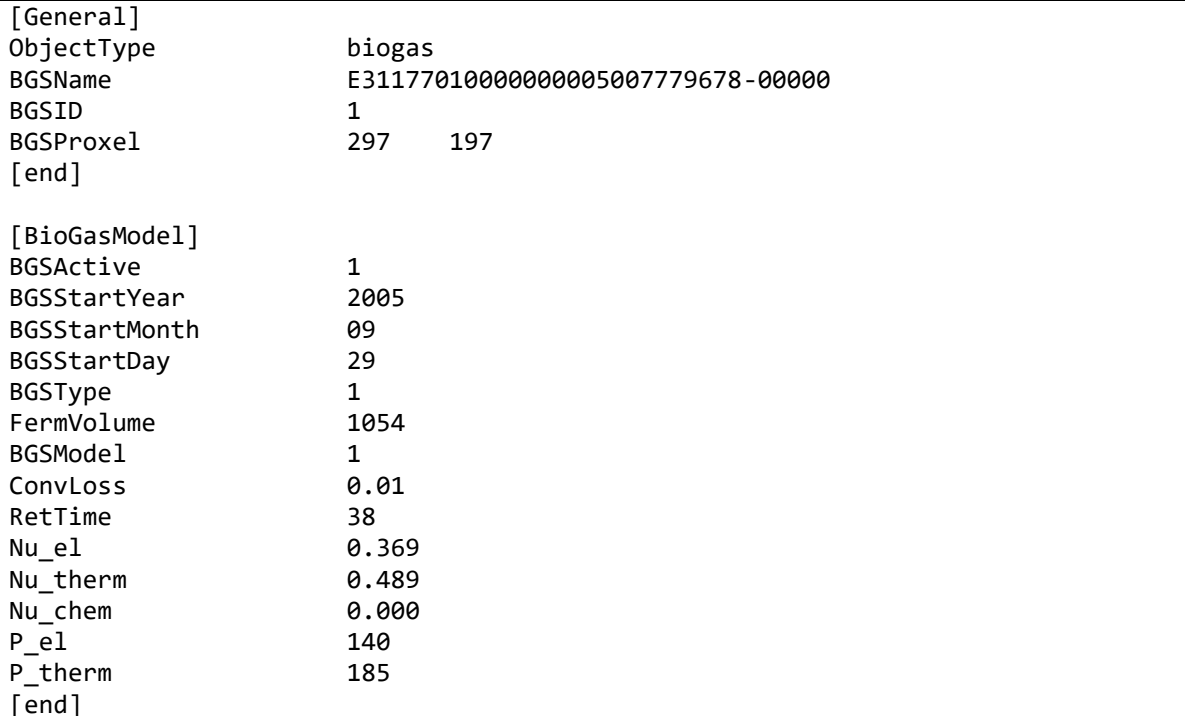

<span id="page-31-1"></span>*Figure 3-1: Example of the input file for the biogas plant model*

## <span id="page-31-0"></span>**3.4 Output**

The output of the biogas plant model includes the amount of produced electrical and thermal energy of the cogeneration plants as well as the gas output of plants producing biomethane. The biomass conversion used for gas production is shown by the amount of consumed substrates and the fermentation residues.

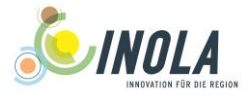

# <span id="page-32-0"></span>**4 The central heating model**

Three types of domestic heating systems are implemented in this component:

- Wood-fired systems with continuous woodchip supply
- Pellet-heating systems that are coupled to buffer storages and solar thermal plants
- Gas-fired heating systems, such as gas fired water heaters

It is assumed that the vessels of the central heating systems are dimensioned sufficiently in performance and size, so that the energy demand is always fully provided at each hour.

#### <span id="page-32-1"></span>**4.1 General equations**

#### <span id="page-32-2"></span>**4.1.1 Wood-fired heating systems**

The wood-fired systems are operated with an automatic wood chips feed-in. The amount of wood needed to supply the thermal energy demand of all buildings with wood-fired heating systems is calculated according to Equation [\(27\).](#page-32-4)

<span id="page-32-4"></span>
$$
D_{w} = \sum_{i=1}^{n_{whf}} \frac{E_{th}(i)}{\eta_{WH} \cdot hv_m}
$$
 (27)

*with:*

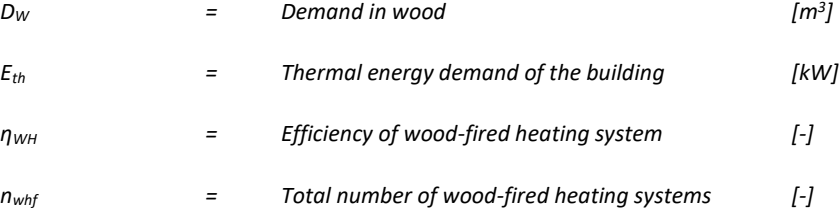

#### <span id="page-32-5"></span><span id="page-32-3"></span>**4.1.2 Pellet-systems**

For wood-fired systems coupled to solar thermal plants and buffer storages, the amount of heat energy that is supplied by pellet vessels is calculated in the buffer storage model. It is assumed that the pellet vessels always secure the excess of the minimum demanded energy content of the buffer storages (see Technical Release No. 6 Chapter 6).

Equation (28) shows the calculation of the pellet demand from the difference between the current and the minimum thermal energy content of the buffer tanks. It is assumed that the pellet vessels have a

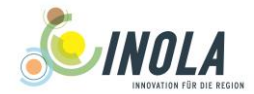

constant efficiency of 92.5% according to HARTMANN[, et al. \(2013\)](#page-44-13) and that there is a material loss of 2% during the production of pellets.

<span id="page-33-1"></span>
$$
D_W = \sum_{i=1}^{n_{sts}} \frac{\Delta E_{buf}(i)}{(1 - L_P) \cdot \eta_{PlH} \cdot h\nu_{Pl} \cdot \rho_{Pl}}
$$
(28)

*with:*

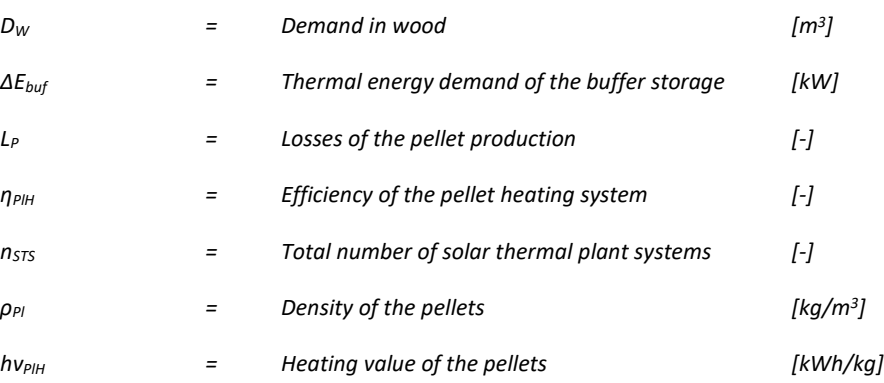

#### <span id="page-33-0"></span>**4.1.3 Gas-fired heating systems**

Gas fired heating systems are modelled with a similar approach like the wood-fired central heating systems described in chapter [4.1.1.](#page-32-2) The demand in gas per hour is calculated from the energy demand of the buildings using gas-fired vessels according to Equatio[n \(29\).](#page-33-2)

<span id="page-33-2"></span>
$$
D_G = \sum_{i=1}^{n_{ghf}} \frac{E_{th}(i)}{\eta_{GH}}
$$
\n(29)

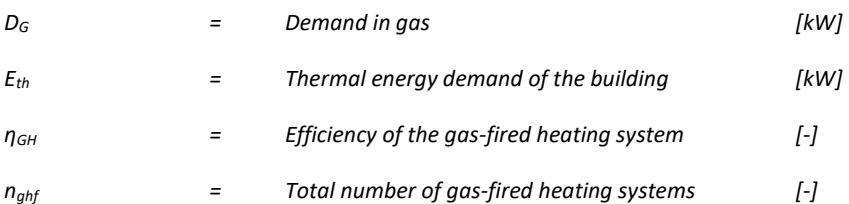

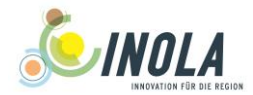

#### <span id="page-34-0"></span>**4.2 Pre-processing**

The parameter data is taken from literature (HARTMANN[, et al. 2013,](#page-44-13) FNR [2017\)](#page-44-17). The pixel of the plant can be determined by overlaying the GIS-Layer with the mask of the model region.

#### <span id="page-34-1"></span>**4.3 Input data and format**

Input data for the pellet heating systems coupled to solar thermal plants and buffer storages is not necessary, as the required information is already part of the production and storage input files.

The input for spatially distributed wood and gas fired heating systems is stored in raster files in PICformat with the following layers:

| <b>Input Parameters</b> | <b>Description</b>                                    | <b>Unit</b>             | Data format |
|-------------------------|-------------------------------------------------------|-------------------------|-------------|
| <b>NWFH</b>             | Number of wood-fired heating systems per pixel        | $\lbrack \cdot \rbrack$ | integer     |
| <b>WFHStart</b>         | Starting year of wood-fired heating systems per pixel | $\lbrack \cdot \rbrack$ | integer     |
| <b>NGFH</b>             | Number of gas-fired heating systems per pixel         | $\lbrack \cdot \rbrack$ | integer     |
| <b>NGFHStart</b>        | Starting year of gas-fired heating systems per pixel  | $\lbrack \cdot \rbrack$ | integer     |
| LK                      | Allocation number of the administrative district      | $\lbrack \cdot \rbrack$ | integer     |
| <b>GEM</b>              | Allocation number of the municipality                 | H                       | integer     |

<span id="page-34-3"></span>*Table 4-1: Description of the input-file for central heating systems in PIC-Format*

#### <span id="page-34-2"></span>**4.4 Output**

The output includes the amount of consumed wood in  $m<sup>3</sup>$  and gas in kWh per district and the produced heat energy in kWh.

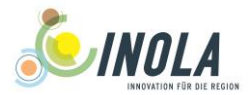

# <span id="page-35-0"></span>**5 The biomass heating plant model**

Three operation modes of biomass heating plants are implemented in this component:

- The **wood-fired heating model**, which can be operated in partial load to meet the hourly demand in thermal energy. The energy consumption of the previous hour calculated in the local heat network component is the amount of heat production for the current hour. Further details are described in Technical Release No. 7 Chapter 2.
- The **wood-gasifier model**, which corresponds to a batch system. The vessel is filled and operated at maximum performance until the fuel is completely burned. This type has to be coupled to a buffer tank or local heat network, as the start time of the wood-gasifier is determined externally.
- The **power generation model**, which delivers electric power for base load supply. This model does not have to be coupled to local heat networks mandatory, when the waste heat is not used.

#### <span id="page-35-1"></span>**5.1 General equations**

The biomass heating plant is activated after reaching the start date specified in the input file. The consumption of wood is aggregated to the level of the administrative districts.

#### <span id="page-35-2"></span>**5.1.1 The wood-fired heating model**

The wood-fired heating model accepts all types of wooden solid fuels, which are specified for each plant in the variable BHSFuelType of the input file.

According to FNR [\(2017\)](#page-44-17) it is assumed that the wood-fired heating systems operate in a partial load range of 30%-100% of the rated power. Furthermore, the full supply with solid fuel is always secured at each time step.

The consumption of wood for the wood-fired heating plant is calculated according to Equation [\(30\).](#page-35-3)

<span id="page-35-3"></span>
$$
C_W(t) = \frac{D_{therm}(t-1)}{\eta_{therm} \cdot hv_m}
$$
\n(30)

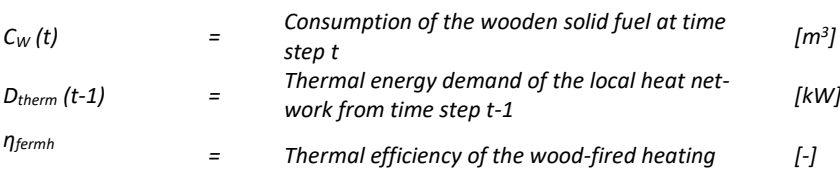

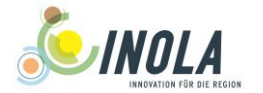

The calculation of the electric energy production for cogeneration plants is shown in Equation [\(31\).](#page-36-1)

<span id="page-36-1"></span>
$$
E_{el} = \frac{D_{therm}(t-1)}{\eta_{therm}} \cdot \eta_{el}
$$
\n(31)

*with:*

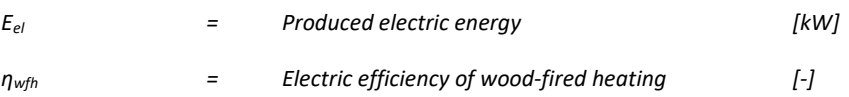

#### <span id="page-36-0"></span>**5.1.2 The wood gasifier model**

In the wood gasifier model, the possible fuel types are restricted to round timbers and poured logs with a size of 33 cm. The feeding of the plant is determined in the component of the local heat networks as explained in Technical Release No. 7 chapter 2.

Equation [\(32\)](#page-36-2) shows the calculation of the feeding of a plant after activation.

<span id="page-36-2"></span>
$$
C_W = \frac{V_{wg}}{f_{conv} \cdot 1000} \tag{32}
$$

*with:*

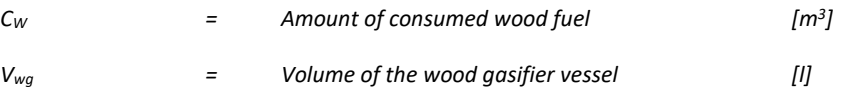

The combustion period, which can be achieved from the wood filling, is calculated according to Equation [\(33\).](#page-36-3) It is assumed that the plant is operated at rated thermal and electric power during the operation time.

<span id="page-36-3"></span>
$$
t_{cb} = \frac{C_W \cdot hv_m}{P_{therm}} \cdot \eta_{therm}
$$
\n(33)

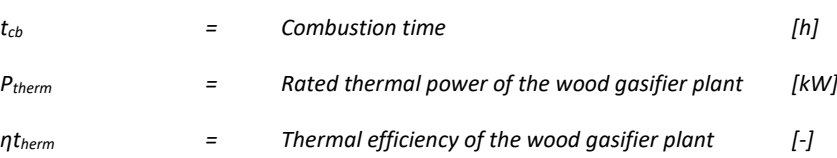

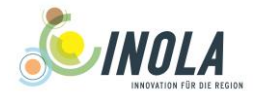

When the remaining combustion time is less than one hour, this information is further processed in the local heat network component, in which the decision of the refuelling is taken.

#### <span id="page-37-0"></span>**5.1.3 The power-generation model**

The biomass plants that are operated in the mode of base-load supply have a constant consumption of wood as shown in Equatio[n \(34\).](#page-37-2)

<span id="page-37-2"></span>
$$
C_W = \frac{P_{el}}{h v_m \cdot \eta_{el}}\tag{34}
$$

*with:*

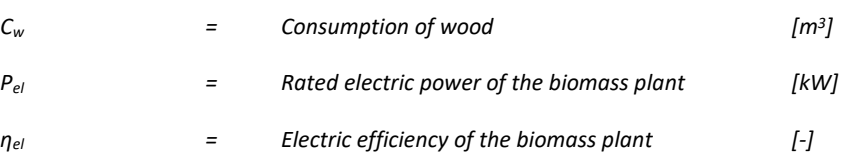

After 8000 h of operation, the biomass plants are turned off for 31.67 days due to cleaning and maintenance.

#### <span id="page-37-1"></span>**5.2 Pre-processing**

The data is taken from literature (FNR [2015,](#page-44-18) [2017\)](#page-44-17). The pixel numbers of the plants can be determined by overlaying the GIS-Layer with the mask of the model region.

The vessel size of the wood gasifier can be estimated from the performance by Equation [\(35\)](#page-37-3) based on the linearly interpolated results of the list in FNR [\(2015\)](#page-44-18) with manufacturer information (see [Figure A](#page-47-0)  [2\)](#page-47-0).

<span id="page-37-3"></span>
$$
V_{WG} = 5.3265 \cdot P_{WG} \tag{35}
$$

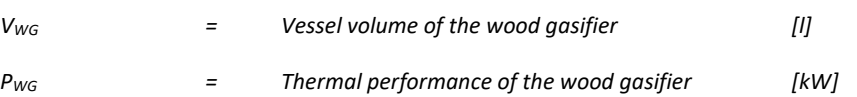

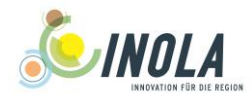

# <span id="page-38-0"></span>**5.3 Input data and format**

The setup file for the Biomass heating plants is split into the following sections:

[General]:

<span id="page-38-1"></span>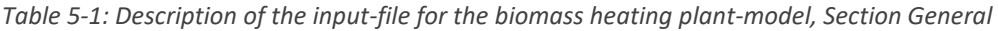

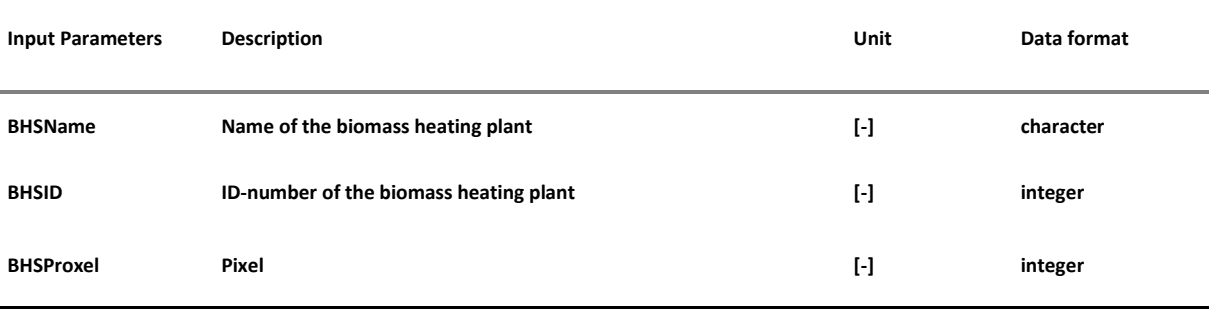

# [BioMassModel]:

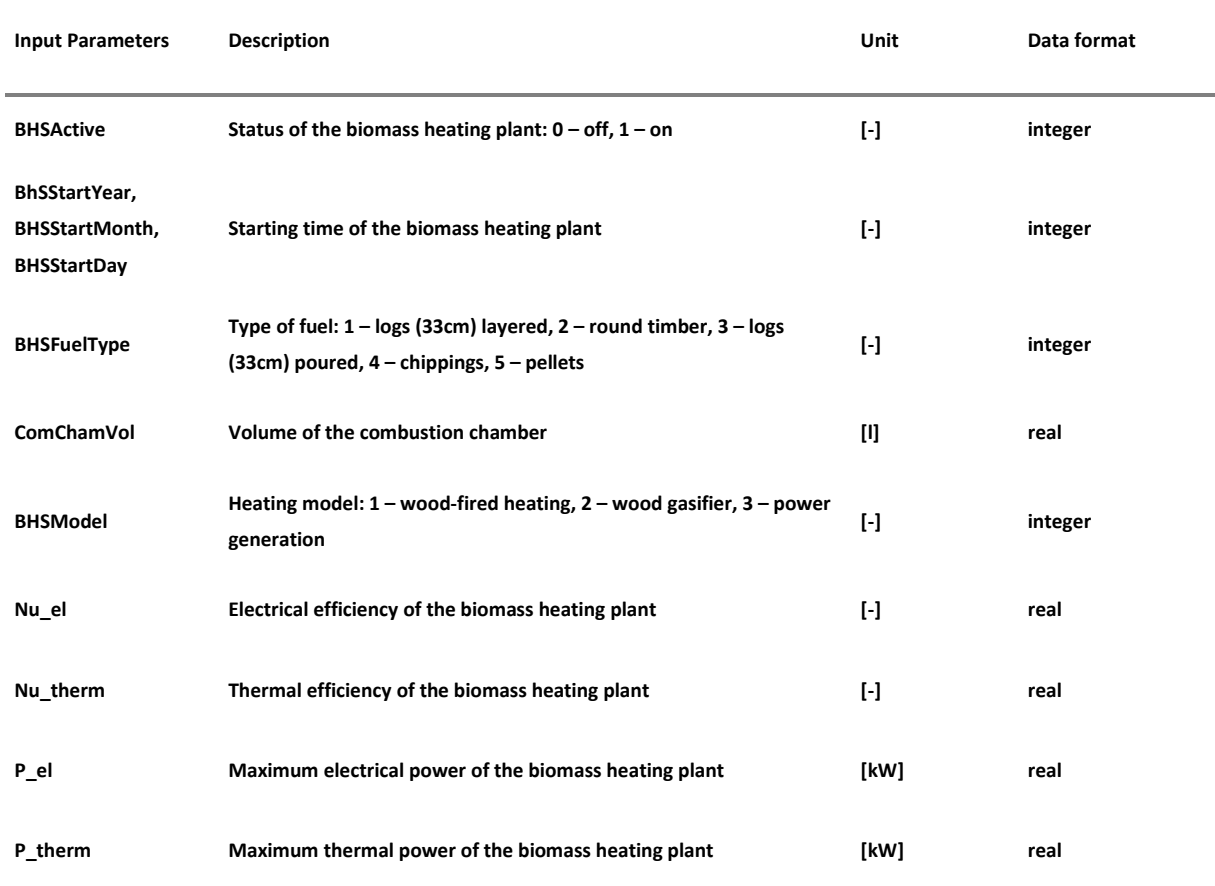

<span id="page-38-2"></span>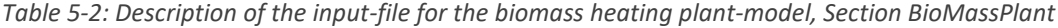

# Example setup for a biomass heating plant located in Steingaden:

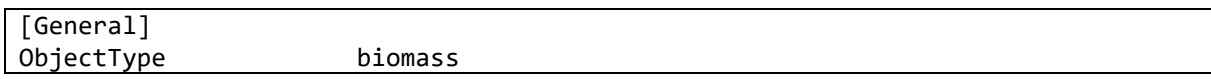

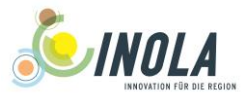

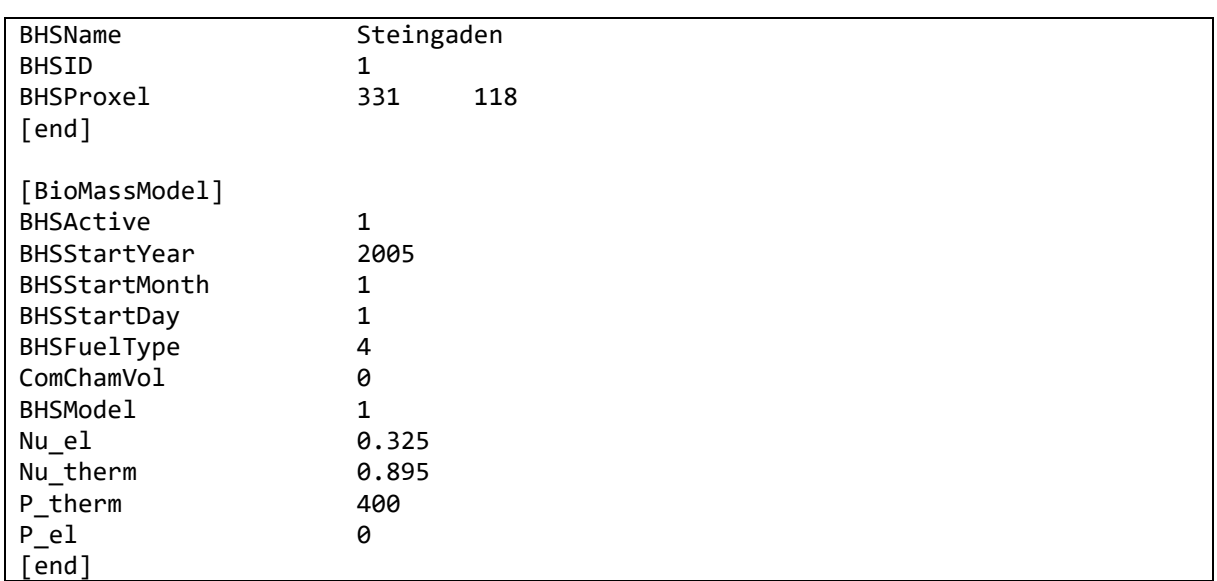

<span id="page-39-1"></span><span id="page-39-0"></span>*Figure 5-1: Example of the input file for the biomass heating plant model*

## **5.4 Output**

The output includes the amount of produced heat and electric energy as well as the consumed wood in dm<sup>3</sup> for each plant.

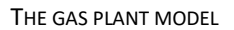

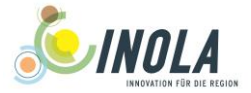

# <span id="page-40-0"></span>**6 The gas plant model**

This model component includes gas-fired power plants and combined heat and power plants (CHP).

One operation modes of gas plants is implemented in this component:

The **gas-fired heating model**, which can be operated in partial load to meet the hourly demand in thermal energy. The energy consumption of the previous hour calculated in the local heat network component is the amount of heat production for the current hour. Further details are described in Technical Release No. 7 Chapter 2.

#### <span id="page-40-1"></span>**6.1 General equations**

The gas plant is activated after reaching the start date specified in the input file.

#### <span id="page-40-2"></span>**6.1.1 The gas-fired heating model**

The gas-fired heating plant is strictly operated according to the demand in thermal energy of the heat networks. Surplus electrical energy is fed into the grid. The maximum thermal energy, which can be produced, is limited to the thermal power of the plant.

The hourly consumption of gas is calculated according to Equation [\(30\).](#page-35-3)

$$
C_G(t) = \frac{D_{therm}(t-1)}{\eta_{th,G}}
$$
\n(36)

*with:*

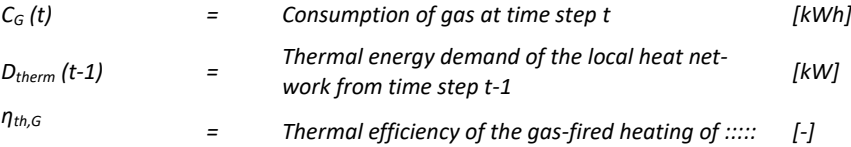

The calculation of the electric energy production for cogeneration plants is shown in Equation [\(31\).](#page-36-1)

$$
E_{el} = \frac{D_{therm}(t-1)}{\eta_{th,G}} \cdot \eta_{el,G}
$$
\n(37)

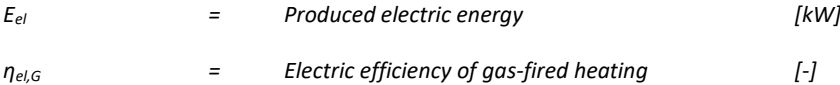

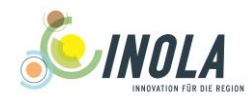

#### <span id="page-41-0"></span>**6.2 Pre-processing**

The data is taken from literature. The pixel numbers of the plants can be determined by overlaying the GIS-Layer with the mask of the model region.

#### <span id="page-41-1"></span>**6.3 Input data and format**

The setup file for the gas plants is split into the following sections:

[General]:

<span id="page-41-2"></span>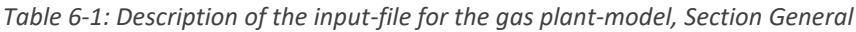

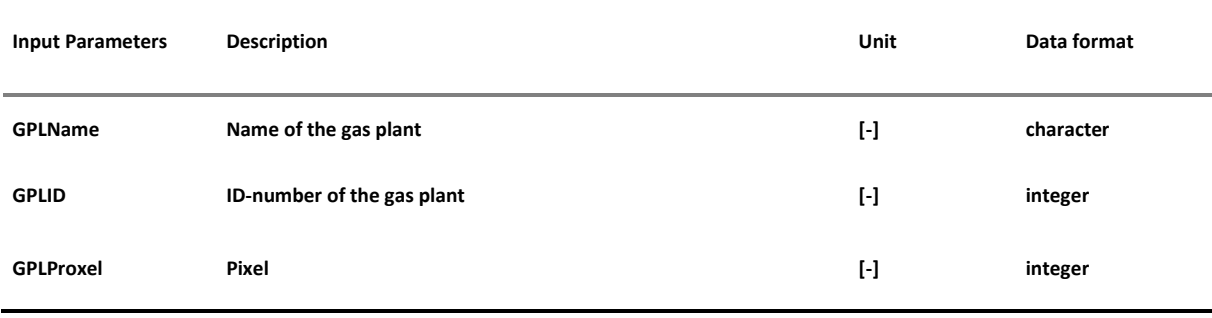

#### [GasPlantModel]:

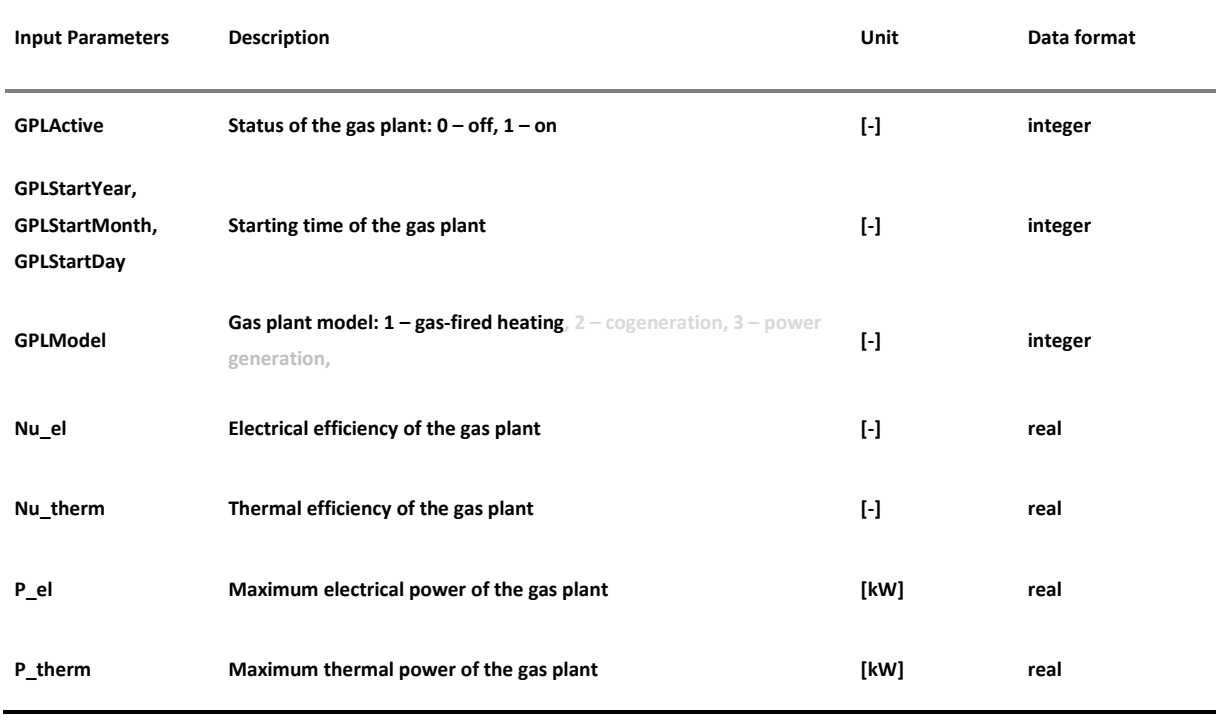

<span id="page-41-3"></span>*Table 6-2: Description of the input-file for the gas plant-model, Section GasPlantModel*

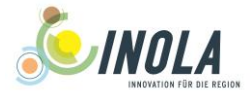

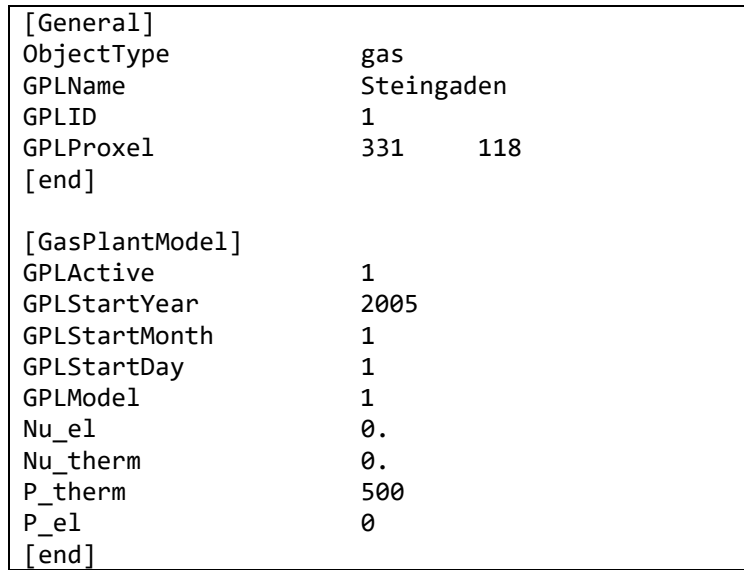

Example setup for a gas plant for peak supply of a local heat network located in Steingaden:

<span id="page-42-1"></span><span id="page-42-0"></span>*Figure 6-1: Example of the input file for the gas plant model*

## **6.4 Output**

The output includes the amount of produced heat and electric energy as well as the consumed gas in kWh for each plant.

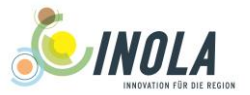

# <span id="page-43-0"></span>**7 Implementation within the energy model**

The bioenergy component is executed after the energy production and the energy consumption models. Depending on the type of plant, the biomass models are coupled to different storage models with a time delay of one hour or the consumption model as shown i[nTable 7-1.](#page-43-1)

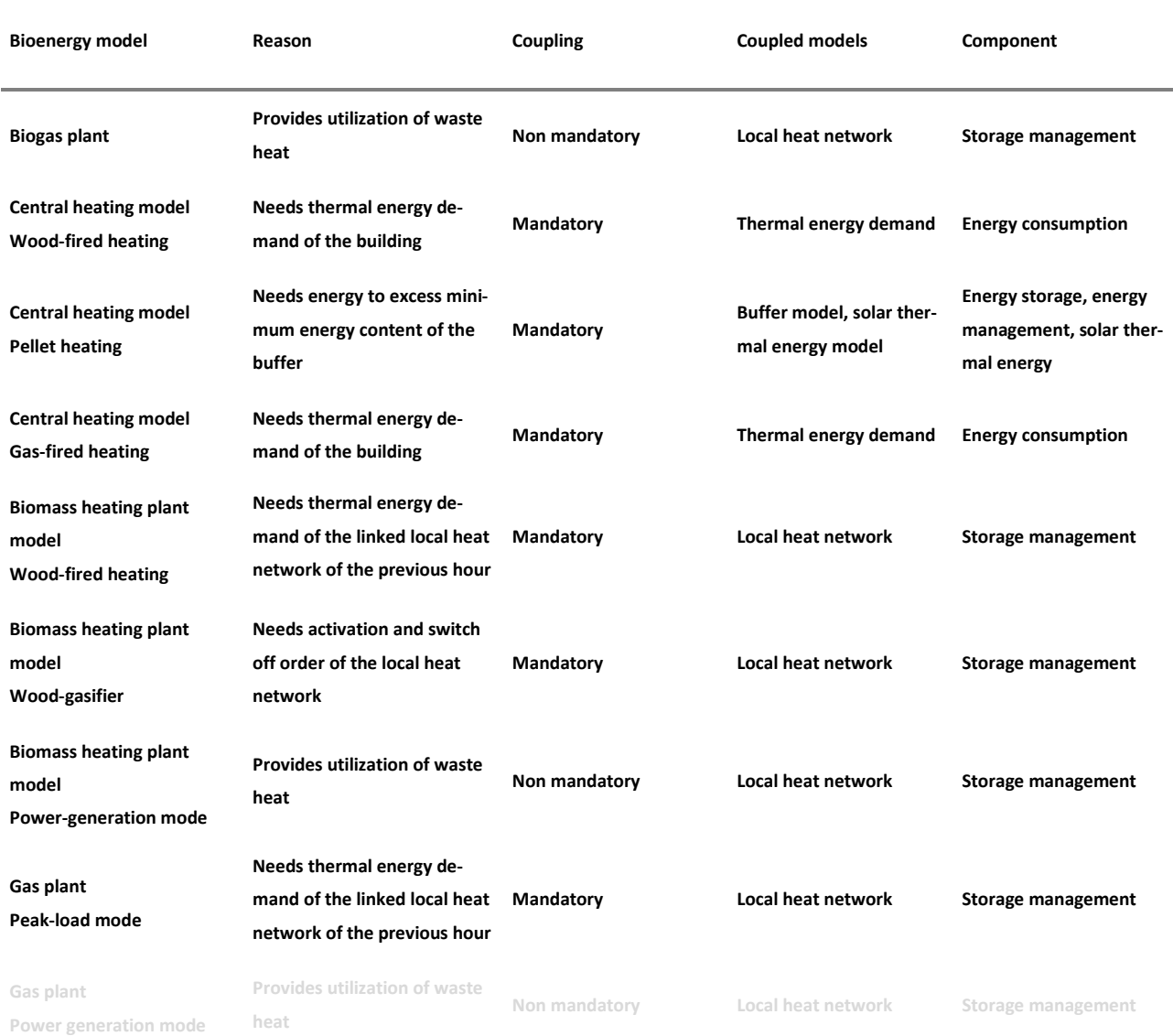

#### <span id="page-43-1"></span>*Table 7-1: Dependencies of the bio energy models on the other energy components*

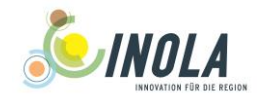

# <span id="page-44-0"></span>**References**

<span id="page-44-9"></span>BayLfStaD 2017: Landwirtschaftliche Betriebe mit ökologischem Landbau 2016 nach jeweiligen ökologischen Flächen und Anbaukulturen Bayern. München:

<span id="page-44-8"></span>BayLfStaD 2015: Landwirtschaftszählung - Haupterhebung, allg. Ldw. Fläche (ha): Berichtsjahr: 2010. Bayerisches Landesamt für Statistik und Datenverarbeitung.

<span id="page-44-14"></span>BAYLFSTAT 2017: Agrarstrukturerhebung: Landwirtschaftliche Betriebe mit Viehhaltung und Viehbestand am 1. März 2016 nach Tierarten und regionaler Einheit. Available at: [www.statistikdaten.bayern.de](http://www.statistikdaten.bayern.de/) (17.10.2017: 17.10.2017).

DIN EN 12831-1:2017-09 (Eds.) Energetische Bewertung von Gebäuden - Verfahren zur Berechnung der Norm-Heizlast. (EN 12831-1:2017-09).

<span id="page-44-7"></span>DIN EN 14961-2 2011 (Eds.) Feste Biobrennstoffe – Brennstoffspezifikationen und -klassen – Teil 2: Holzpellets für nichtindu-strielle Verwendung(14961-2). Deutsches Institut für Normung e.V. (DIN). Beuth Verlag,Berlin.

<span id="page-44-1"></span>FARQUHAR, G. D., VON CAEMMERER, S. AND BERRY, J. A. 1980: A biochemical model of photosynthetic CO2 assimilation in leaves of C3 species. *Planta*, 149(1), 78-90.

<span id="page-44-17"></span>FNR 2017: Hackschnitzelheizungen. Fachagentur Nachwachsende Rohstoffe e. V. .

<span id="page-44-15"></span>FNR 2013: Leitfaden Biogas. Von der Gewinnung zur Nutzung. Fachagentur Nachwachsende Rohstoffe e. V. , Gülzow-Prüzen.

<span id="page-44-18"></span>FNR 2015: Scheitholzvergaser-/Kombikessel. Fachagentur für nachwachsende Rohstoffe (FNR).

<span id="page-44-11"></span>GALLER, J. 2009: (Eds.) Wirtschaftsdünger. Anfall, Lagerung, Verwertung, Umwelt. Praxisratgeber von Josef Galler. Landwirtschaftskammer Salzburg, Salzburg.

<span id="page-44-2"></span>HANK, T. 2008: A Biophysically Based Coupled Model Approach for the Assessment of Canopy Processes Under Climate Change Conditions. LMU München.

<span id="page-44-3"></span>HANK, T., BACH, H. AND MAUSER, W. 2015: Using a Remote Sensing-Supported Hydro-Agroecological Model for Field-Scale Simulation of Heterogeneous Crop Growth and Yield: Application for Wheat in Central Europe. *Remote Sensing*, 7(4), 3934.

<span id="page-44-13"></span>HARTMANN, H., REISINGER, K., TUROWSKI, P. AND ROßMANN, P. 2013: Handbuch Bioenergie-Kleinanlagen Gülzow: Fachagentur Nachwachsende Rohstoffe (FNR).

<span id="page-44-10"></span>KTBL 2013: Faustzahlen Biogas. Kuratorium für Technik und Bauwesen in der Landwirtschaft e.V. (KTBL), Darmstadt.

<span id="page-44-16"></span>KTBL 2017: Wirtschaftlichkeitsrechner Biogas. Available at: <http://daten.ktbl.de/biogas/navigation.do?selectedAction=Startseite#start> (22.03.2018: 22.03.2018).

<span id="page-44-5"></span>LWF 2014A: Die Ergebnisse der Bundeswaldinventur 2012 für das Bundesland Bayern. Bayerische Landesanstalt für Wald und Forstwirtschaft. Available at: [http://www.bundeswaldinventur.bayern.de](http://www.bundeswaldinventur.bayern.de/) (08.01.2016: 08.01.2016).

<span id="page-44-6"></span>LWF 2014B: (Eds.) Merkblatt 12. Der Energieinhalt von Holz. Bayerische Landesanstalt für Wald und Forstwirtschaft (LWF),Freising.

<span id="page-44-12"></span>LWK NIEDERSACHSEN 2006: L. NIEDERSACHSEN (Eds.) Handbuch Futter und Fütterung - Rinder. Landwirtschaftskammer Niedersachsen Futterberatungsdienst Niedersachsen e. V.

<span id="page-44-4"></span>MAUSER, W., BACH, H., FRANK, T., HANK, T., KOCH, F., MARKE, T., MUERTH, M., PRASCH, M., STRASSER, U. AND ZABEL, F. 2015: PROMET–Processes of Mass and Energy Transfer. *An* 

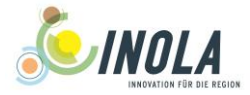

*Integrated Land Surface Processes and Human Impacts Simulator for the Quantitative Exploration of Human-Environment Relations. Part*, 1.

<span id="page-45-0"></span>PONISIO, L. C., M'GONIGLE, L. K., MACE, K. C., PALOMINO, J., DE VALPINE, P. AND KREMEN, C. 2015: Diversification practices reduce organic to conventional yield gap. *Proc. R. Soc. B*, 282(1799), 20141396.

<span id="page-45-1"></span>QUASCHNING, V. 2013: Regenerative Energiesysteme. Technlogie - Berechnung - Simulation. Carl Hanser Verlag, München.

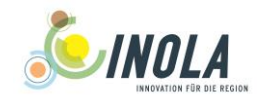

# <span id="page-46-0"></span>**A. Appendix**

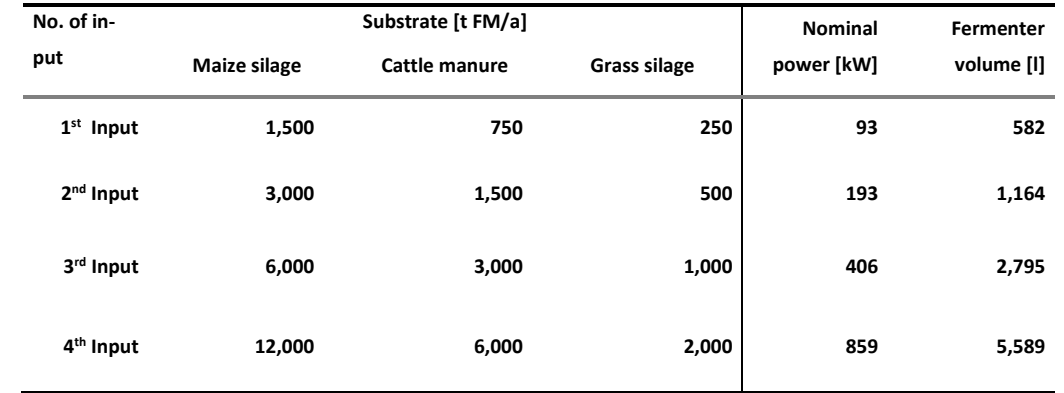

<span id="page-46-2"></span>*Table A 1: Fermenter volume and nominal electrical power of biogas plants using on-site combustion with a gas Otto engine and 8000 h of full load hours for different substrate inputs according to KTBL [\(2017\)](#page-44-16)*

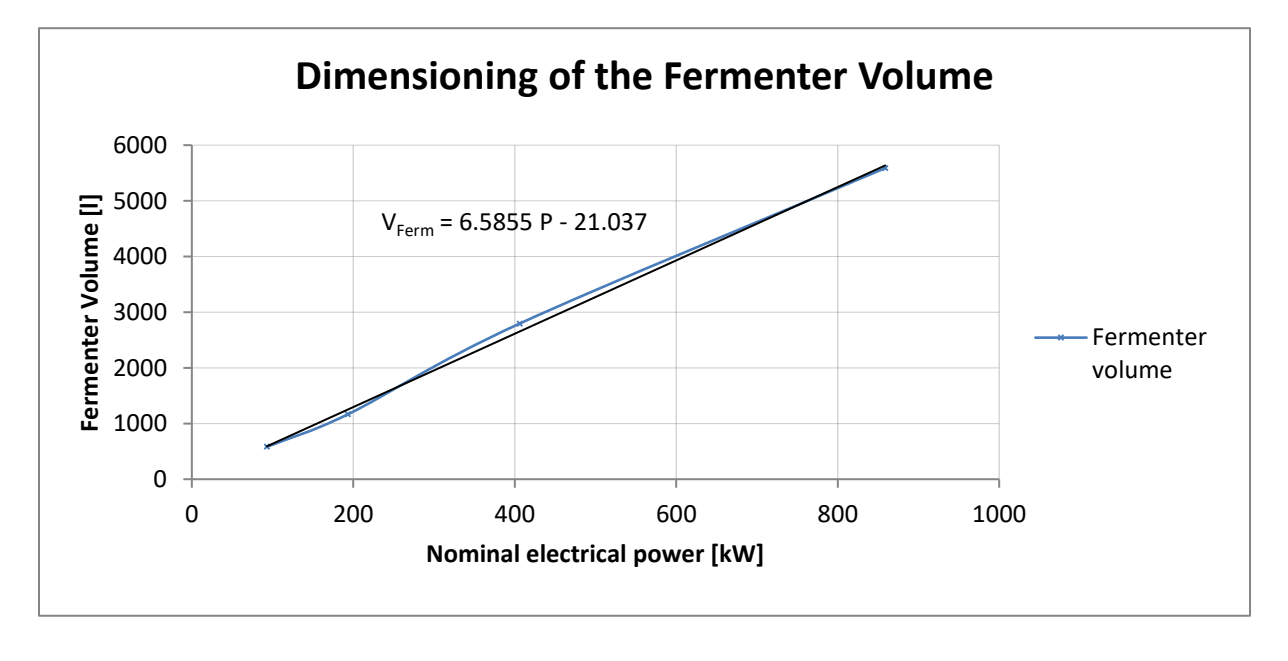

<span id="page-46-1"></span>*Figure A 1: Determination of the linear parameters from the obtained fermenter volumes and nominal electrical power for the selected substrate input amounts*

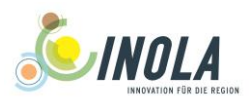

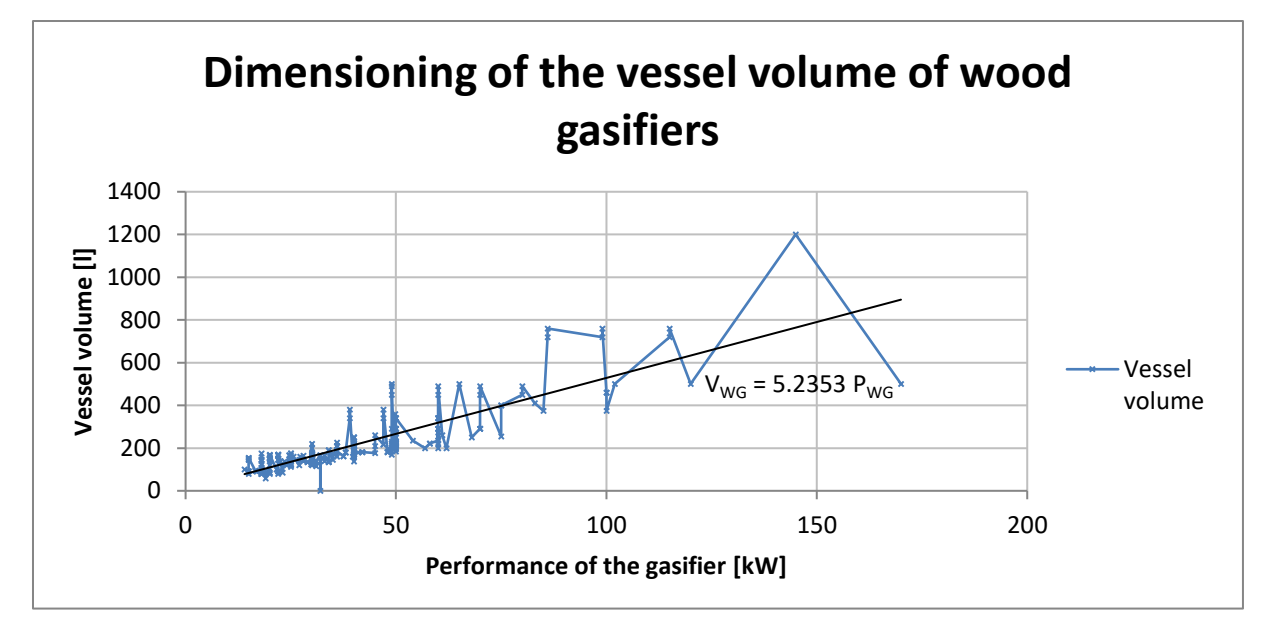

<span id="page-47-0"></span>*Figure A 2: Determination of the parameters for the obtained vessel volume of the wood gasifiers from the thermal performance according to manufacturer data collected in FNR [\(2015\)](#page-44-18)*